# COMPARISON OF THE LIKELIHOOD RATIOS OF TWO DIAGNOSTIC TESTS SUBJECT TO A PAIRED DESIGN: CONFIDENCE INTERVALS AND SAMPLE SIZE

Authors: JOSÉ ANTONIO ROLDÁN-NOFUENTES

– Statistics (Biostatistics), School of Med[icin](https://orcid.org/0000-0003-0251-5588)e, University of Granada, Granada, Spain [jaroldan](mailto:jaroldan@ugr.es)@ugr.es

SAAD BOUH SIDATY-REGAD

– Public Health and Epidemiol[ogy,](https://orcid.org/0000-0002-7695-3903) School of Medicine, University of Nouakchott, Mauritania

Received: November 2018 Revised: June 2019 Accepted: September 2019

## Abstract:

• Positive and negative likelihood ratios are parameters which are used to assess and compare the effectiveness of binary diagnostic tests. Both parameters only depend on the sensitivity and specificity of the diagnostic test and are equivalent to a relative risk. This article studies the comparison of the likelihood ratios of two binary diagnostic tests subject to a paired design through confidence intervals. Six approximate confidence intervals are presented for the ratio of the likelihood ratios, and simulation experiments are carried out to study the coverage probabilities and the average lengths of the intervals considered, and some general rules of application are proposed. A method is also proposed to determine the sample size necessary to estimate the ratio between the likelihood ratios with a determined precision. The results were applied to two real examples.

## Keywords:

• binary diagnostic test; likelihood ratios; sample size.

AMS Subject Classification:

• 62P10, 6207.

## 1. INTRODUCTION

A diagnostic test is a medical test that is applied to an individual in order to determine the presence or absence of a disease. When the result of a diagnostic test is positive or negative, the diagnostic test is called a binary diagnostic test (BDT). A stress test for the diagnosis of coronary disease is an example of BDT. The effectiveness of a BDT is measured in terms of two fundamental parameters: sensitivity and specificity. The sensitivity  $(S_e)$ is the probability of the BDT being positive when the individual has the disease, and the specificity  $(S_p)$  is the probability of the BDT being negative when the individual does not have it. The Se and the Sp of a BDT are estimated in relation to a gold standard  $(GS)$ , which is a medical test which objectively determines whether or not an individual has the disease or not. An angiography for coronary disease is an example of GS. Other parameters that are used to assess the effectiveness of a BDT are the likelihood ratios  $(LRs)$  ([\[10,](#page-26-0) [17\]](#page-26-1)). When the BDT is positive, the likelihood ratio, called the positive likelihood ratio  $(LR^+)$ , is the ratio between the probability of correctly classifying an individual with the disease and the probability of incorrectly classifying an individual who does not have it. When the BDT is negative, the likelihood ratio, called the negative likelihood ratio  $(LR^{-})$ , is the ratio between the probability of incorrectly classifying an individual who has the disease and the probability of correctly classifying an individual who does not have it. The LRs only depend on the sensitivity and the specificity of the BDT and do not depend on the disease prevalence, and therefore the LRs are superior parameters of the accuracy of a BDT ([\[10,](#page-26-0) [17\]](#page-26-1)). The comparison of the parameters of two BDTs has been the subject of numerous studies in Statistical literature. When the two BDTs and the GS are applied to all of the individuals in a random sample sized  $n$  (paired design), the comparison of the two sensitivities (specificities) is made by applying a comparison test of two paired binomial proportions. Subject to this same sample design, the comparison of the LRs of two BDTs is more complex. Leisenring and Pepe [\[6\]](#page-26-2) studied the estimation of the LRs of a BDT through a regression model. Pepe [\[10\]](#page-26-0) adapted this model to compare the LRs of two BDTs, for which in the regression model a variable dummy is considered to compare a BDT in relation to another. Moreover, Pepe [\[10\]](#page-26-0) proposed a confidence interval for the ratio of the two positive (negative) LRs estimating the variance of the ratios subject to the null hypothesis of equality of the two LRs. Section [3.1](#page-5-0) summarizes the method of Pepe [\[10\]](#page-26-0). Biggerstaff [\[1\]](#page-26-3) proposed a graphical method to compare the LRs of two (or more) BDTs. Nevertheless, this method is not inferential and can only be applied to the estimators. Roldán-Nofuentes and Luna  $[12]$  studied hypothesis tests to compare the LRs individually and simultaneously, and they also studied the same problem for the case of ordinal diagnostic tests. The hypothesis tests proposed by Roldán-Nofuentes and Luna [\[12\]](#page-26-4) are based on the logarithmic transformation of the ratio of the positive (negative) LRs, and therefore by inverting the test statistics of the individual tests, confidence intervals are obtained for the ratio of the two LRs (in Section [3.2](#page-5-1) we summarize this method). Dolgun et al. [\[3\]](#page-26-5) extended the method of Leisenring and Pepe [\[6\]](#page-26-2) to compare the LRs simultaneously. Comparing the sensitivities (specificities) of two BDTs, we compare the intrinsic accuracy of both BDTs, and we determined which BDT is more accurate for an individual who has the disease (which BDT has the greatest sensitivity) or for an individual who does not have the disease (which BDT has the greatest specificity). Comparing the positive (negative) LRs of two BDTs it is possible to quantify with which BDT it is more likely to obtain a positive (negative) result for the BDT for an individual who has the disease than for an individual who does not.

In this manuscript we study the comparison of the LRs of two BDTs through confidence intervals (CIs), making the following contributions: a) four intervals to compare the LRs, and b) a method to calculate the sample size to compare the LRs through CIs. Section [2](#page-2-0) presents the LRs and their properties. Section [3](#page-3-0) presents the CIs studied by Pepe [\[10\]](#page-26-0), by Roldán-Nofuentes and Luna [\[12\]](#page-26-4), and four new CIs are proposed: a Wald type interval, an interval based on the Fieller method, a Bootstrap interval based on the bias-corrected interval, and a Bayesian interval based on non-informative beta distributions and on the application of the Monte Carlo method. In Section [4,](#page-8-0) simulation experiments are carried out to study the coverage probabilities and the average lengths of the CIs presented in Section [3.](#page-3-0) Section [5](#page-16-0) presents a method to calculate the sample size to compare the LRs through CIs. In Section [6,](#page-19-0) the results are applied to two real examples, and in Section [7](#page-22-0) the results obtained are discussed.

#### <span id="page-2-0"></span>2. LIKELIHOOD RATIOS

Let us consider a BDT that is assessed in relation to a GS. Let  $T$  be the variable that models the result of the BDT:  $T = 1$  when the BDT is positive and  $T = 0$  when it is negative. Let D be the variable that models the result of the GS:  $D=1$  when the individual has the disease and  $D=0$  when this is not the case. Let  $\pi = P(D=1)$  be the disease prevalence in the population studied, and  $\bar{\pi} = 1 - \pi$ . The positive LR ([\[10,](#page-26-0) [17\]](#page-26-1)) is defined as

(2.1) 
$$
LR^{+} = \frac{P(T=1 | D=1)}{P(T=1 | D=0)} = \frac{Se}{1 - Sp},
$$

and the negative LR as

(2.2) 
$$
LR^{-} = \frac{P(T=0 | D=1)}{P(T=0 | D=0)} = \frac{1-Se}{Sp}.
$$

The LRs vary between 0 and infinity, and have the following properties:

- a) If the BDT and the GS are independent then  $LR^+ = LR^- = 1$ .
- b) If the BDT correctly classifies all of the individuals then  $LR^+ = \infty$  and  $LR^- = 0$ .
- c) If  $LR^+ > 1$  then a positive result of the BDT is more probable for an individual who has the disease than for an individual who does not.
- d) If  $LR^- < 1$  then a negative result of the BDT is more probable for an individual who does not have the disease than for an individual who does.
- e) The LRs quantify the increase in knowledge of the presence of the disease through the application of the BDT. Before applying the BDT, the odds of an individual having the disease are

$$
pre-test odds = \frac{\pi}{1 - \pi},
$$

where  $\pi$  is the disease prevalence. After applying the BDT, the odds are

post-test odds = 
$$
\frac{P(D=1 | T=i)}{P(D=0 | T=i)}, \quad i = 0, 1.
$$

The LRs relate the pre-test odds and the post-test odds:

post-test odds  $(T=1) = LR^+ \times pre-test$  odds, post-test odds  $(T=0) = LR^{-} \times$  pre-test odds.

Therefore, the likelihood ratios quantify the change in the odds of the disease obtained by knowledge of the application of the BDT.

We then study the comparison of the LRs of two BDTs subject to a paired design through CIs.

## <span id="page-3-0"></span>3. CONFIDENCE INTERVALS

Let us consider two BDTs that are assessed in relation to the same GS. Let  $T_h$  be the variable that models the result of the h-th BDT, with  $h = 1, 2$ , defined in a similar way to the variable T given in Section [2.](#page-2-0) Let  $Se_h$  and  $Sp_h$  be the sensitivity and the specificity of the h-th BDT, and  $LR<sub>h</sub><sup>+</sup>$  and  $LR<sub>h</sub><sup>-</sup>$  the positive and negative likelihood ratios respectively. Table [1](#page-3-1) shows the frequencies and the theoretical probabilities obtained when comparing two BDTs in relation to a GS subject to a paired design. In the observed frequencies given in Table [1,](#page-3-1) the only value set by the researcher is the sample size  $n$ .

<span id="page-3-1"></span>Table 1: Frequencies and probabilities subject to a paired design.

| Frequencies    |                        |                      |                      |                      |                                      |  |  |  |  |
|----------------|------------------------|----------------------|----------------------|----------------------|--------------------------------------|--|--|--|--|
|                | $T_1 = 1$<br>$T_1 = 0$ |                      |                      |                      |                                      |  |  |  |  |
|                | $T_2 = 1$              | $T_2 = 0$            | $T_2 = 1$            | $T_2 = 0$            | Total                                |  |  |  |  |
| $D=1$<br>$D=0$ | $s_{11}$<br>$r_{11}$   | $s_{10}$<br>$r_{10}$ | $s_{01}$<br>$r_{01}$ | $s_{00}$<br>$r_{00}$ | $\boldsymbol{s}$<br>$\boldsymbol{r}$ |  |  |  |  |
| Total          | $s_{11} + r_{11}$      | $s_{10} + r_{10}$    | $s_{01} + r_{01}$    | $s_{00} + r_{00}$    | $\it n$                              |  |  |  |  |

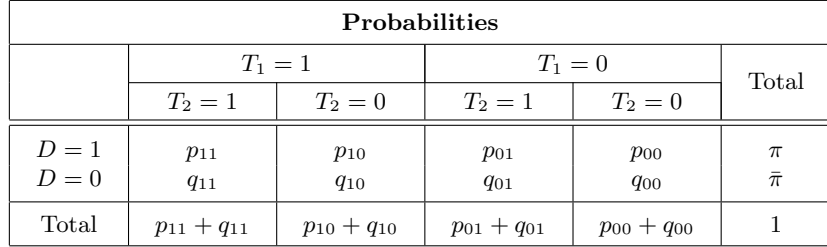

Applying the model of conditional dependence of Vacek [\[14\]](#page-26-6), the theoretical probabilities are expressed as

<span id="page-3-2"></span>(3.1) 
$$
p_{ij} = \pi \left[ Se_1^i (1 - Se_1)^{1-i} Se_2^j (1 - Se_2)^{1-j} + \delta_{ij} \varepsilon_1 \right]
$$

and

<span id="page-3-3"></span>(3.2) 
$$
q_{ij} = \bar{\pi} \left[ Sp_1^{1-i} (1 - Sp_1)^i Sp_2^{1-j} (1 - Sp_2)^j + \delta_{ij} \varepsilon_0 \right],
$$

where  $\delta_{ij}=1$  if  $i=j$  and  $\delta_{ij}=-1$  if  $i \neq j$ , with  $i,j=0,1$ , and verifying that  $\pi = \sum_{ij} p_{ij}$ and  $\bar{\pi} = \sum_{ij} q_{ij}$ . The parameters  $\varepsilon_1$  and  $\varepsilon_0$  are the dependence factors between the two BDTs when  $D = 1$  and when  $D = 0$  respectively, verifying that

and

$$
0 \leq \varepsilon_1 \leq \min \Big\{ Se_1(1 - Se_2), Se_2(1 - Se_1) \Big\}
$$
  

$$
0 \leq \varepsilon_0 \leq \min \Big\{ Sp_1(1 - Sp_2), Sp_2(1 - Sp_1) \Big\}.
$$

If  $\varepsilon_1 = \varepsilon_0 = 0$  then the two BDTs are conditionally independent on the disease, which is not normally a realistic one. In practice, the BDTs are conditionally dependent on the disease, so that  $\varepsilon_1 > 0$  $\varepsilon_1 > 0$  $\varepsilon_1 > 0$  and/or  $\varepsilon_0 > 0$ . The frequencies of Table 1 are the product of a multinomial distribution whose vector of probabilities is  $\boldsymbol{\psi} = (p_{11}, p_{10}, p_{01}, p_{00}, q_{11}, q_{10}, q_{01}, q_{00})^{\top}$ . The maximum likelihood estimators of these probabilities are  $\hat{p}_{ij} = s_{ij}/n$  and  $\hat{q}_{ij} = r_{ij}/n$ , those of  $\pi$  and  $\bar{\pi} = s/n$  and  $\hat{\bar{\pi}} = r/n$ , and the variance-covariance matrix of  $\hat{\psi}$  is  $\Sigma_{\hat{\psi}} =$  $\{\operatorname{diag}(\boldsymbol{\psi}) - \boldsymbol{\psi} \boldsymbol{\psi}^{\top}\}/n.$ 

In terms of the probabilities of the vector  $\psi$ , the sensitivity and the specificity of each BDT are written as  $Se_1 = (p_{10} + p_{11})/\pi$ ,  $Sp_1 = (q_{00} + q_{01})/\pi$ ,  $Se_2 = (p_{01} + p_{11})/\pi$  and  $Sp_2 = (q_{00} + q_{10})/\bar{\pi}$ . The estimators of the sensitivities and the specificities are  $\widehat{Se}_1 = \frac{s_{11} + s_{10}}{s}$ ,  $\widehat{Se}_2 = \frac{s_{11} + s_{01}}{s}$ ,  $\widehat{Sp}_1 = \frac{r_{01} + r_{00}}{r}$  and  $\widehat{Sp}_2 = \frac{r_{10} + r_{00}}{r}$ , and those of the dependence factors are  $\widehat{\varepsilon}_1 =$  $=$   $\frac{9}{2}$ <br>=  $\frac{9}{2}$  $\frac{s_{11}+s_{01}}{s}, \frac{Sp_1}{\hat{R}}$ <br> $\frac{s_{11}}{\hat{\pi}} - \widehat{Se}_1 \widehat{Se}_2 =$  $\frac{s_{11}s_{00}-s_{10}s_{01}}{s}$  and  $\widehat{\varepsilon}_0 =$  $\frac{1}{r}$ <br> $\frac{1}{r}$  $\frac{1}{r}$  $\frac{1}{r}$  $-\widehat{Sp}_1 \widehat{Sp}_2 = \frac{r_{11}r_{00} - r_{10}r_{01}}{r}$ . Applying the delta method, it holds that the variances-covariances of  $\widehat{Se}_h$  and  $\widehat{Sp}_h$  are

(3.3)  
\n
$$
\operatorname{Var}(\widehat{Se}_h) \approx \frac{Se_h(1-Se_h)}{n\pi}, \qquad \operatorname{Var}(\widehat{Sp}_h) \approx \frac{Sp_h(1-Sp_h)}{n\bar{\pi}},
$$
\n
$$
\operatorname{Cov}(\widehat{Se}_1, \widehat{Se}_2) \approx \frac{\varepsilon_1}{n\pi}, \qquad \operatorname{Cov}(\widehat{Sp}_1, \widehat{Sp}_2) \approx \frac{\varepsilon_0}{n\bar{\pi}}.
$$

The rest of the covariances are zero. Regarding the LRs, applying the delta method again, their variances-covariances (the proof can be seen in Appendix  $\bf{A}$ ) are

$$
\operatorname{Var}(\widehat{LR}_h^+) \approx \frac{Se_h^2 \operatorname{Var}(\widehat{Sp}_h) + (1 - Sp_h)^2 \operatorname{Var}(\widehat{Se}_h)}{(1 - Sp_h)^4},
$$
  

$$
\operatorname{Var}(\widehat{LR}_h^-) \approx \frac{(1 - Se_h)^2 \operatorname{Var}(Sp_h) + Sp_h^2 \operatorname{Var}(\widehat{Se}_h)}{Sp_h^4},
$$
  

$$
\operatorname{Cov}(\widehat{LR}_1^+, \widehat{LR}_1^+) \approx \frac{Se_1 Se_2 \operatorname{Cov}(\widehat{Sp}_1, \widehat{Sp}_2) + (1 - Sp_1)(1 - Sp_2) \operatorname{Cov}(\widehat{Se}_1, \widehat{Se}_2)}{(1 - Sp_1)^2 (1 - Sp_2)^2}
$$
  

$$
\operatorname{Cov}(\widehat{LR}_1^-, \widehat{LR}_1^-) \approx \frac{(1 - Se_1)(1 - Se_2) \operatorname{Cov}(\widehat{Sp}_1, \widehat{Sp}_2) + Sp_1 Sp_2 \operatorname{Cov}(\widehat{Se}_1, \widehat{Se}_2)}{Sp_1^2 Sp_2^2}
$$

(3.4)

Substituting in the previous expressions the parameters with their estimators, we obtain the  
expressions of the estimators of the variances-covariances. Pepe [10] studied the comparison  
of the LRs considering the ratio between them, i.e. 
$$
\omega^+ = LR_1^+/LR_2^+
$$
 and  $\omega^- = LR_1^-/LR_2^-$ .  
Roldán-Nofuentes and Luna [12] considered the Napierian logarithm of  $\omega$ . In this study, we  
are going to follow the same criteria as Pepe, and therefore we are going to compare the LRs  
through CIs for  $\omega^+$  and  $\omega^-$ . From here onwards, we are going to consider that  $LR_h$  is  $LR_h^+$   
or  $LR_h^-$ , and that  $\omega$  is  $\omega^+$  or  $\omega^-$ , depending on whether we compare the positive LRs or the  
negative LRs. If the CI for  $\omega$  contains the value one, then we do not reject the equality of

 $Sp_1^2$  $^{2}_{1}$  Sp<sup>2</sup><sub>2</sub> 2 <span id="page-4-1"></span><span id="page-4-0"></span>,

.

<span id="page-5-3"></span>.

the LRs of both BDTs; in the opposite case, the LR of a BDT is significantly higher than that of the other BDT. Applying the delta method (see Appendix [A\)](#page-24-0), the variance of  $\hat{\omega}$  is

(3.5) 
$$
Var(\widehat{\omega}) \approx \omega^2 \left[ \frac{Var(\widehat{LR}_1)}{LR_1^2} + \frac{Var(\widehat{LR}_2)}{LR_2^2} - \frac{2 \operatorname{Cov}(\widehat{LR}_1, \widehat{LR}_2)}{LR_1LR_2} \right]
$$

Then six CIs are presented for each ratio  $\omega^+$  and  $\omega^-$ . The first interval was proposed by Pepe  $[10]$ , the second is deduced from the study by Roldán-Nofuentes and Luna  $[12]$ , and the rest of the intervals are contributions made by this manuscript.

## <span id="page-5-0"></span>3.1. Regression model

Leisenring and Pepe [\[6\]](#page-26-2) studied the estimation of the LRs of a BDT in presence of covariates through a regression model. For the positive LR, the regression model with p covariates is  $\ln(LR^+(X_1)) = \beta_0 + \sum$ p  $i=1$  $\beta_i X_{1p}$ , where  $\beta_i$  are the parameters of the model and  $X_1 = (X_{11},...,X_{1p})$  is the matrix of covariates. This model can be used to compare two BDTs ([\[10\]](#page-26-0)), i.e.  $\ln [LR^+(X_T)] = \beta_0 + \beta_1 X_T$ , where  $X_T$  is a variable dummy to compare a BDT in relation to another. The regression model to compare the two negative LRs is BDTs ([10]), i.e.  $\ln[LR^-(X_T)] = \beta_0 + \beta_1 X_T$ , where  $X_T$  is a variable dummy to compare<br>a BDT in relation to another. The regression model to compare the two negative LRs is<br> $\ln[LR^-(X_T)] = \alpha_0 + \alpha_1 X_T$ . In these models, the rati  $\omega$ <sup>-</sup> as  $e^{\hat{\alpha}_1}$ . The confidence interval for  $\omega$ <sup>+</sup> is  $\frac{1}{\hat{\alpha}_1}$ 

(3.6) 
$$
\widehat{\omega}^+ \times \exp\left\{ \pm z_{1-\alpha/2} \sqrt{\widehat{\text{Var}}_0 \left[ \ln(\widehat{\omega}^+) \right]} \right\},
$$

where  $z_{1-\alpha/2}$  is the 100(1- $\alpha/2$ )-th percentile of the standard normal distribution and

$$
\widehat{\text{Var}}_0\left[\ln(\widehat{\omega}^+)\right] \approx \frac{1-\widehat{Se}_1}{s\widehat{Se}_1} + \frac{\widehat{Sp}_1}{r\left(1-\widehat{Sp}_1\right)} + \frac{1-\widehat{Se}_2}{s\widehat{Se}_2} + \frac{\widehat{Sp}_2}{r\left(1-\widehat{Sp}_2\right)}
$$

is the estimated variance of  $\hat{\omega}^+$  subject to the null hypothesis  $H_0: LR_1^+ = LR_2^+$ . The confidence interval for  $\omega^-$  is similar to the previous one, where

$$
\widehat{\text{Var}}_0\big[\ln(\widehat{\omega}^-)\big] \approx \frac{\widehat{Se}_1}{s\left(1-\widehat{Se}_1\right)} + \frac{1-\widehat{Sp}_1}{r\widehat{Sp}_1} + \frac{\widehat{Se}_1}{s\left(1-\widehat{Se}_1\right)} + \frac{1-\widehat{Sp}_1}{r\widehat{Sp}_1}.
$$

The book by Pepe [\[10\]](#page-26-0) discusses the confidence interval obtained from the regression model.

## <span id="page-5-1"></span>3.2. Logarithmic interval

Rold´an-Nofuentes and Luna [\[12\]](#page-26-4) studied a hypothesis test to compare the positive (negative) LRs of two BDTs subject to a paired design. These hypothesis tests are based on the transformation of the Napierian logarithm of the ratio between the two positive (negative) LRs, i.e.,  $H_0: \ln(\omega) = 0$  vs  $H_1: \ln(\omega) \neq 0$ , where  $\omega$  is  $\omega^+ = LR_1^+/LR_2^+$  or  $\omega^- = LR_1^-/LR_2^-$ , and the test statistic is

<span id="page-5-2"></span>(3.7) 
$$
\frac{\ln(\widehat{\omega})}{\sqrt{\widehat{\text{Var}}\left[\ln(\widehat{\omega})\right]}} \to N(0,1),
$$

<span id="page-6-2"></span>where  $\text{Var}[\ln(\hat{\omega})]$  is an unrestricted estimator of the variance and is calculated applying the delta method (see Appendix  $\bf{A}$ ), i.e.

(3.8) 
$$
\operatorname{Var}\left[\ln(\widehat{\omega})\right] \approx \frac{\operatorname{Var}\left(\widehat{LR}_1\right)}{LR_1^2} + \frac{\operatorname{Var}\left(\widehat{LR}_2\right)}{LR_2^2} - \frac{2 \operatorname{Cov}\left(\widehat{LR}_1, \widehat{LR}_2\right)}{LR_1LR_2},
$$

and substituting in this expression each parameter with its estimator. Inverting the test statistic [\(3.7\)](#page-5-2), it holds that the CI for  $\ln(\omega)$  is  $\ln(\widehat{\omega}) \pm z_{1-\alpha/2} \sqrt{\widehat{\text{Var}}[\ln(\widehat{\omega})]}$ . Finally, the logarithmic CI for  $\omega$  is

<span id="page-6-0"></span>(3.9) 
$$
\widehat{\omega} \times \exp\left\{\pm z_{1-\alpha/2} \sqrt{\widehat{\text{Var}}\left[\ln(\widehat{\omega})\right]}\right\}.
$$

Roldán-Nofuentes and Luna studied the size (and the power) of the test  $H_0$ :  $\ln(\omega) = 0$  through simulation experiments. As the logarithmic interval [\(3.9\)](#page-6-0) is obtained by inverting the test statistic [\(3.7\)](#page-5-2), the coverage probability of this interval is equal to 1 minus the type I error obtained in the simulations carried out by Rold´an-Nofuentes and Luna, and therefore the results are equivalent.

## 3.3. Wald CI

The Wald interval  $(15)$  is a classic interval for a parameter. Assuming the asymptotic normality of  $\widehat{\omega}$ , i.e.  $\widehat{\omega} \xrightarrow[n \to \infty]{} N[\omega, \text{Var}(\omega)],$  the Wald CI for  $\omega$  is

(3.10) 
$$
\widehat{\omega}\left[1 \pm z_{1-\alpha/2}\sqrt{\frac{\widehat{\text{Var}}(\widehat{LR}_1)}{\widehat{LR}_1^2} + \frac{\widehat{\text{Var}}(\widehat{LR}_2)}{\widehat{LR}_2^2} - \frac{2\widehat{\text{Cov}}(\widehat{LR}_1, \widehat{LR}_2)}{\widehat{LR}_1\widehat{LR}_2}}\right].
$$

## 3.4. Fieller CI

The Fieller method ([\[5\]](#page-26-8)) is a classic method used to calculate a CI for the ratio of two parameters, and requires us to assume that the estimators are distributed according to a bivariate normal distribution. Therefore, assuming the bivariate normality, i.e.  $\left(\widehat{LR}_1, \widehat{LR}_2\right)^{\top} \longrightarrow N\left[\left(LR_1, LR_2\right)^{\top}, \Sigma_{LR}\right],$  where

<span id="page-6-1"></span>
$$
\Sigma_{LR} = \begin{pmatrix} \text{Var}(LR_1) & \text{Cov}(LR_1, LR_2) \\ \text{Cov}(LR_1, LR_2) & \text{Var}(LR_2) \end{pmatrix},
$$

and, applying the Fieller method, it is verified that

$$
\widehat{LR}_1 - \omega \widehat{LR}_2 \xrightarrow[n \to \infty]{} N\Big(0, \text{Var}(LR_1) - 2\omega \text{Cov}(LR_1, LR_2) + \omega^2 \text{Var}(LR_2)\Big).
$$

The Fieller CI is obtained by searching for the set of values for  $\omega$  that satisfy the inequality

$$
\frac{\left(\widehat{LR}_1-\omega \,\widehat{LR}_2\right)^2}{\widehat{\text{Var}}\left(\widehat{LR}_1\right)-2\,\omega \,\widehat{\text{Cov}}\left(\widehat{LR}_1,\,\widehat{LR}_2\right)+\omega^2 \,\widehat{\text{Var}}\left(\widehat{LR}_2\right)} < z_{1-\alpha/2}^2
$$

.

Solving this inequation, the Fieller CI for  $\omega$  is (3.11)

$$
\frac{\widehat{LR}_1 \widehat{LR}_2 - \widehat{\sigma}_{12} z_{1-\alpha/2}^2 \pm \sqrt{\left(\widehat{LR}_1 \widehat{LR}_2 - \widehat{\sigma}_{12} z_{1-\alpha/2}^2\right)^2 - \left(\widehat{LR}_1^2 - \widehat{\sigma}_{11} z_{1-\alpha/2}^2\right) \left(\widehat{LR}_2^2 - \widehat{\sigma}_{22} z_{1-\alpha/2}^2\right)}}{\left(\widehat{LR}_2^2 - \widehat{\sigma}_{22} z_{1-\alpha/2}^2\right)},
$$

where  $\hat{\sigma}_{ii} = \widehat{\text{Var}}(\widehat{LR}_i)$  and  $\hat{\sigma}_{12} = \widehat{\text{Cov}}(\widehat{LR}_1, \widehat{LR}_2)$ . This interval is valid when  $(\widehat{LR}_1 \widehat{LR}_2 - \widehat{LR}_2 \widehat{LR}_1)$  $\widehat{\sigma}_{12} z_{1-\alpha/2}^2$   $\Big)$   $\geq \Big( \widehat{LR}_1^2 - \widehat{\sigma}_{11} z_{1-\alpha/2}^2 \Big) \Big( \widehat{LR}_2^2 - \widehat{\sigma}_{22} z_{1-\alpha/2}^2 \Big)$  and  $\widehat{LR}_2^2 - \widehat{\sigma}_{22} z_{1-\alpha/2}^2 \neq 0$ .

#### <span id="page-7-0"></span>3.5. Bootstrap CI

The Bootstrap method is one which is widely used for the estimation of parameters. The Bootstrap CI is calculated generating  $B$  random samples with replacement from the sample sized  $n$ , and then a CI is calculated. For the interval, we considered the bias-corrected Bootstrap CI  $([4])$  $([4])$  $([4])$ . For each one of the B samples with replacement, we calculate the estimators of the LRs and of  $\omega$ , i.e.  $LR_{1Bi}$ ,  $LR_{2Bi}$  and  $\hat{\omega}_{Bi}$ , with  $i = 1, ..., B$ . The parameter  $\omega$  is estimated as the average of the B Bootstrap estimations, i.e.

$$
\widehat{\bar\omega}_B \,=\, \frac{1}{B}\,\sum_{i=1}^B \widehat{\omega}_{Bi}\,.
$$

Let  $A = \#(\widehat{\omega}_{Bi} < \widehat{\omega})$  be the number of samples in which the Bootstrap estimator  $\widehat{\omega}_{Bi}$  is lower than the maximum likelihood estimator  $\hat{\omega}$ . Let  $\hat{z}_0 = \Phi^{-1}(A/B)$ , where  $\Phi^{-1}(\cdot)$  is the inverse function of the standard normal cumulative distribution function. Let  $q_1 = \Phi(2\hat{z}_0 - z_{1-\alpha/2})$ and  $q_2 = \Phi(2\hat{z}_0 + z_{1-\alpha/2})$ , then the bias-corrected Bootstrap CI is

$$
(3.12) \qquad \qquad \left(\widehat{\omega}_{B}^{(q_1)}, \widehat{\omega}_{B}^{(q_2)}\right),
$$

where  $\widehat{\omega}_{B}^{(q)}$ <br>The bias a  $\mathcal{L}_B^{(q)}$  is the q-th quantile of the distribution of the B Bootstrap estimations of  $\omega$ . The bias-corrected bootstrap CI is consistent, as it verifies ([\[13\]](#page-26-10)) that  $P[\sqrt{n} (\hat{\omega}_n - \omega) \le x] - P[\sqrt{n} (\hat{\omega}_n - \hat{\omega}) \le x]$  $P_B\left[\sqrt{n}(\hat{\omega}_{B,n}-\hat{\omega}_n)\leq x\right]$  converges in probability to zero when the sample size is very large  $(n \to \infty)$  for every value x, where  $P_B$  is the bootstrap distribution and  $\hat{\omega}_{B,n}$  is the upper (lower) limit of the bootstrap CI.

## <span id="page-7-1"></span>3.6. Bayesian CI

The previous CIs are all frequentists, the problem can also be addressed from a Bayesian perspective. Conditioning on  $D = 1$ , i.e. on the individuals who have the disease, it is verified that  $s_{11}+s_{10} \rightarrow B(s, Se_1)$  and that  $s_{11}+s_{01} \rightarrow B(s, Se_2)$ . Conditioning on  $D=0$  it is verified that  $r_{01} + r_{00} \rightarrow B(r, Sp_1)$  and that  $r_{10} + r_{00} \rightarrow B(r, Sp_2)$ . Considering the distribution of the BDT 1, the estimators of its sensitivity and specificity are  $\widehat{Se}_1 = \frac{s_{11}+s_{10}}{s}$  and  $\widehat{Sp}_1 = \frac{r_{01}+r_{00}}{r}$ , which are estimators of binomial proportions. In a similar way, the estimators  $\widehat{Se}_2 = \frac{s_{11} + s_{01}}{s}$ 

<span id="page-8-1"></span>and  $\widehat{Sp}_2 = \frac{r_{10} + r_{00}}{r}$  are also estimators of binomial proportions. Therefore, for these estimators, conjugate beta prior distributions are proposed, i.e.

(3.13) 
$$
\widetilde{Se}_h \to \text{Beta}(\alpha_{Se_h}, \beta_{Se_h}) \quad \text{and} \quad \widetilde{Sp}_h \to \text{Beta}(\alpha_{Sp_h}, \beta_{Sp_h}),
$$

with  $h = 1, 2$ . Let  $\mathbf{n} = (s_{11}, s_{10}, s_{01}, s_{00}, r_{11}, r_{10}, r_{01}, r_{00})$  be the vector of observed frequencies, then the posteriori distributions for the estimators of the sensitivity and the specificity of the BDT 1 are

(3.14) 
$$
\widehat{Se}_1 | \mathbf{n} \to \text{Beta}(s_{11} + s_{10} + \alpha_{Se_1}, s_{01} + s_{00} + \beta_{Se_1})
$$

and

(3.15) 
$$
\widehat{Sp}_1 | n \to \text{Beta}(r_{01} + r_{00} + \alpha_{Sp_1}, r_{11} + r_{10} + \beta_{Sp_1}).
$$

In a similar way, the posteriori distributions for the estimators of the sensitivity and the specificity of the BDT 2 are

(3.16) 
$$
\widehat{Se}_2 | \mathbf{n} \to \text{Beta}(s_{11} + s_{01} + \alpha_{Se_2}, s_{10} + s_{00} + \beta_{Se_2})
$$

and

<span id="page-8-2"></span>(3.17) 
$$
\widehat{Sp}_2 | n \to \text{Beta}(r_{10} + r_{00} + \alpha_{Sp_2}, r_{11} + r_{01} + \beta_{Sp_2}).
$$

Once all the distributions have been defined, the posteriori distribution for the LRs of each BDT, and for  $\omega^+$  and  $\omega^-$ , can be approximated by applying the Monte Carlo method ([\[2\]](#page-26-11)). This method consists of generating  $M$  random values of the posteriori distributions given in equations [\(3.13\)](#page-8-1) to [\(3.17\)](#page-8-2). In each interaction the generated values of sensitivities ( $\widehat{Se}_{hi}$ ) I his method consists of generating M random values of the pos<br>in equations (3.13) to (3.17). In each interaction the generated va<br>and specificities  $(\widehat{Sp}_{hi})$  are plugged in the equations  $\widehat{LR}_{hi}^+ = \frac{\widehat{Se}_{hi}}{1-\widehat{Sp}}$ posteriori distributions<br>
ed values of sensitivities<br>  $\frac{\widehat{Se}_{hi}}{1-\widehat{Sp}_{hi}}$  and  $\widehat{LR}_{hi}^- = \frac{1-\widehat{Se}_{hi}}{\widehat{Sp}_{hi}}$ ties  $(Se_{hi})$ <br>  $\frac{-\widehat{Se}_{hi}}{\widehat{Sp}_{hi}}$ , and from these each ratio  $\hat{\omega}_i$  is calculated. As an estimator of each ratio, the average of the M Bayesian estimations is calculated, i.e.  $\widehat{\omega}_{Ba} = \frac{1}{M}$  $\frac{1}{M}$  $\sum_{n=1}^{M}$  $\sum_{i=1} \widehat{\omega}_i$ . Finally, from the M values  $\widehat{\omega}_i$ a CI based on the quantiles is calculated, i.e. the  $100 \times (1 - \alpha) \%$  CI for  $\omega$  is

(3.18) 
$$
\left(\widehat{\omega}_{Ba}^{(\alpha/2)}, \widehat{\omega}_{Ba}^{(1-\alpha/2)}\right),
$$

where  $\widehat{\omega}_{Ba}^{(q)}$  is the q-th quantile of the distribution of the M Bayesian estimations  $\widehat{\omega}_i$ .

All of the CIs presented are for  $\omega = LR_1/LR_2$ . If we want to calculate the CI for  $LR_2/LR_1 (= \omega' = 1/\omega)$ , the regression, logarithmic, Fieller, Bootstrap and Bayesian intervals are obtained by calculating the inverse of each boundary of the corresponding interval for  $\omega$ . Nevertheless, the Wald CI for  $\omega'$  is obtained from the Wald CI for  $\omega$  dividing each boundary by  $\hat{\omega}^2$ , i.e. if  $(L_{\omega}, U_{\omega})$  is the Wald CI for  $\omega$  then the Wald CI for  $\omega' = 1/\omega$  is  $(L_{\omega}/\hat{\omega}^2, U_{\omega}/\hat{\omega}^2)$ .

## <span id="page-8-0"></span>4. SIMULATION EXPERIMENTS

Monte Carlo simulation experiments were carried out to study the coverage probability (CP) and the average length (AL) of each one of the CIs presented in the Section [3.](#page-3-0) For this purpose,  $N = 10,000$  random samples of multinomial distributions with sizes  $n =$ {50, 100, 200, 300, 400, 500, 1000} were generated, and their probabilities were calculated from equations [\(3.1\)](#page-3-2) and [\(3.2\)](#page-3-3). As sensitivity and specificity of each BDT, the values  $Se_h$ ,  $Sp_h =$ {0.70, 0.75, ..., 0.90, 0.95} were taken, which are realistic values in clinical practice, and the LRs were calculated with the equations  $LR_h^+ = S e_h/(1 - S p_h)$  and  $LR_h^- = (1 - S e_h)/S p_h$  with  $h = 1, 2$ . For the disease prevalence,  $\pi = \{10\%, 25\%, 50\%\}\$  was considered, and for the dependence factors  $\varepsilon_1$  and  $\varepsilon_0$  intermediate values (50% of the maximum value of each  $\varepsilon_i$ ) and high values (80% of the maximum value of each  $\varepsilon_i$ ) were taken, i.e.

and

$$
\varepsilon_1 = k \times \text{Min}\Big\{Se_1(1-Se_2), Se_2(1-Se_1)\Big\}
$$
  

$$
\varepsilon_0 = k \times \text{Min}\Big\{Sp_1(1-Sp_2), Sp_2(1-Sp_1)\Big\},\
$$

where  $k = \{0.50, 0.80\}$ . Once the value of the parameters in each scenario was set, the probabilities of each multinomial distribution were calculated by substituting the value of the parameters in equations [\(3.1\)](#page-3-2) and [\(3.2\)](#page-3-3).

For the Bootstrap interval, for each one of the N random samples generated,  $B = 2,000$ replacement samples were generated in turn, and from the  $B$  replacement samples the biascorrected bootstrap CI was calculated through the method described in Section [3.5.](#page-7-0)

Regarding the Bayesian CI, for the estimators of the two sensitivities and of the two specificities, the  $Beta(1,1)$  distribution was considered as prior distribution. The choice of this distribution is justified by the fact that it is a non-informative distribution, which is flat for every possible value of the sensitivities and the specificities, and it has a minimum impact on the posteriori distributions. Moreover, for each one of the  $N$  generated random samples,  $M = 10,000$  random samples were generated in turn, and from the M samples the Bayesian CI was been calculated by applying the method described in Section [3.6.](#page-7-1)

The simulation experiments were designed so that in every random sample generated, it is possible to estimate all the parameters and their variances-covariances. Therefore, if a parameter could not be estimated in a sample (for example,  $\widehat{Se}_h = 0$ ) then that sample was discarded and another one was generated in its place. This problem mainly occurred in the samples with  $n = 50$ . In each one of the scenarios considered (values set for  $Se_h$ ,  $Sp_h$ ,  $\pi$ ,  $\varepsilon_1$ and  $\varepsilon_0$ ) the CP and the AL were calculated for each one of the six CIs for  $\omega^+$  and  $\omega^-$ . The CP of each CI was calculated as the quotient between the number of intervals that contained the parameter ( $\omega^+$  or  $\omega^-$ , depending on the case) and the number of samples generated N, and the AL was calculated adding the length of the  $N$  intervals and dividing this number by  $N$ . As the confidence level we took 95%.

The comparison of the asymptotic behaviour of the CIs was made following the criterion based on whether the CI "fails" or "does not fail" for a confidence of 95%. This criterion, which has been used by other authors [\[11,](#page-26-12) [7,](#page-26-13) [8,](#page-26-14) [9\]](#page-26-15), establishes that a CI fails (or does not fail) if its coverage probability is  $\leq 93\%$  ( $> 93\%$ ). The selection of the CI with the best asymptotic behaviour was made through the following steps:

- 1) Choose the CIs with the fewest failures;
- 2) Choose the CIs which are the most accurate, i.e. those with least AL, and among these those which have a CP closest to 95%.

This method is justified in Appendix [B.](#page-25-0)

#### 4.1. Positive LRs

Tables [2](#page-11-0) and [3](#page-12-0) show some of the results obtained for the intervals of  $\omega^+$ , considering two different scenarios of sensitivities and specificities. In these tables, failures are indicated in bold type. From the results of the experiments, the following conclusions are reached:

- a) Regression CI. The CI obtained applying the regression method does not fail, and it has a CP of 100% or very close to this value. In general terms, its AL is larger than that of the rest of the intervals.
- b) Logarithmic CI. The logarithmic CI does not fail. In very general terms, when the sample size is small  $(n = 50)$  or moderate  $(n = 100)$  its CP is 100% or very near to this value. When the sample size is large  $(n = 200 - 400)$  or very large  $(n > 500)$ its CP fluctuates around 95%. The AL of this interval is lower than that of the interval calculated through regression.
- c) Wald CI. When  $\omega^+ \neq 1$ , this interval may fail if  $n \leq 100$  and the prevalence is moderate ( $\pi = 25\%$ ) or large ( $\pi = 50\%$ ), whereas if  $n \geq 200$  the interval does not fail. When  $\omega^+=1$  the interval does not fail. In situations in which the Wald CI does not fail, its CP and AL are very similar to those of the logarithmic CI.
- d) Fieller CI. The Fieller CI does not fail. In general terms, its CP is 100% or very close to this value when  $n \leq 100$ . When  $n \geq 200$  its CP behaves in a very similar way to the CP of the logarithmic and Wald intervals (and the ALs are very similar). Therefore, when  $n \geq 200$ , the behaviour of the Fieller CI is very similar to the logarithmic and Wald intervals.
- e) Bootstrap CI. In very general terms, when  $n \leq 100$  this interval may fail if  $\omega^+ \neq 1$ or its CP is equal (or very near) to  $100\%$  if  $\omega^+=1$ . When  $n\geq 200$ , the Bootstrap CI does not fail, its CP fluctuates around 95% and its AL is very similar to that of the logarithmic, Wald and Fieller intervals. Therefore, when  $n \geq 200$  the Bootstrap interval has an asymptotic behaviour which is very similar to that of logarithmic, Wald and Fieller intervals.
- f) Bayesian CI. The Bayesian CI does not fail and has a CP and an AL which are very similar to those of the interval obtained by regression. The CP and the AL of the Bayesian interval are almost always higher than those of the logarithmic, Wald, Fieller and Bootstrap intervals.

<span id="page-11-0"></span>

| $LR_1^+=9.5, \ \ LR_2^+=4.5, \ \ LR_1^-=0.056, \ \ LR_2^-=0.125, \ \ \omega^+=2.111, \ \ \omega^-=0.444,$<br>$Se_1 = 0.95$ , $Sp_1 = 0.90$ , $Se_2 = 0.90$ , $Sp_2 = 0.80$ |                      |                  |                  |                  |                                                                           |                    |                        |              |                      |              |                 |                  |
|----------------------------------------------------------------------------------------------------|----------------------|------------------|------------------|------------------|---------------------------------------------------------------------------|--------------------|------------------------|--------------|----------------------|--------------|-----------------|------------------|
|                                                                                                    | Regression           |                  | Logarithmic      |                  | Wald                                                                      |                    | Fieller                |              | <b>Bootstrap</b>     |              | <b>Bayesian</b> |                  |
| $\pmb{n}$                                                                                                    | ${\bf CP}$           | AL               | ${\bf CP}$       | ${\bf AL}$       | $\bf CP$                                                                  | ${\bf AL}$         | ${\bf CP}$             | ${\bf AL}$   | ${\bf CP}$           | AL           | ${\bf CP}$      | ${\bf AL}$       |
| $\pi = 10\%, \ \varepsilon_1 = 0.0225, \ \varepsilon_0 = 0.0400$                                                                                                    |                      |                  |                  |                  |                                                                           |                    |                        |              |                      |              |                 |                  |
| 50                                                                                                    | 99.95                | 7.06             | 99.40            | 5.72             | 97.20                                                                     | 4.53               | 100                    | 8.93         | $98.30\,$            | 3.69         | 99.90           | 5.90             |
| 100                                                                                                    | 99.25                | 5.73             | 97.90            | 4.75             | 97.40                                                                     | 4.16               | 99.80                  | 5.64         | 98.50                | 3.09         | 99.10           | 5.42             |
| 200                                                                                                    | 99.40                | $3.04\,$         | 96.85            | $2.49\,$         | 96.60                                                                     | $2.38\,$           | 97.90                  | $2.61\,$     | 96.90                | 2.52         | 99.30           | $3.04\,$         |
| 300                                                                                                    | 98.90                | $2.26\,$         | 96.15            | 1.86             | 96.10                                                                     | 1.81               | 96.85                  | 1.90         | 95.60                | 1.89         | 99.00           | $2.27\,$         |
| 400                                                                                                    | 99.10                | 1.86             | 95.90            | 1.53             | 95.85                                                                     | 1.50               | 96.10                  | 1.55         | 95.80                | 1.55         | 99.15           | 1.86             |
| 500                                                                                                    | 98.50                | 1.61             | 95.55            | 1.33             | 95.45                                                                     | 1.31               | 95.90                  | 1.35         | 95.05                | 1.34         | 98.35           | $1.62\,$         |
| 1000                                                                                                    | 98.20                | 1.07             | $\mathbf{95.45}$ | $0.89\,$         | 95.30                                                                     | 0.88               | 95.65                  | 0.89         | 95.35                | 0.90         | 98.20           | 1.08             |
|                                                                                                    |                      |                  |                  |                  | $\pi = 10\%, \ \varepsilon_1 = 0.0360, \ \varepsilon_0 = 0.0640$          |                    |                        |              |                      |              |                 |                  |
| 50                                                                                                    | 99.95                | 6.54             | 99.10            | 4.78             | 95.50                                                                     | 3.93               | 99.95                  | 7.74         | 91.80                | 2.72         | 99.95           | 5.48             |
| 100                                                                                                    | 99.90                | $5.15\,$         | 98.60            | $3.76\,$         | 96.55                                                                     | $3.39\,$           | 99.45                  | $4.57\,$     | 95.60                | 2.51         | 99.90           | 4.91             |
| 200                                                                                                    | 99.60                | $2.93\,$         | 96.90            | $2.09\,$         | 96.00                                                                     | $2.01\,$           | 98.15                  | $2.19\,$     | 96.35                | 1.95         | 99.55           | 2.93             |
| 300                                                                                                    | 99.65                | $2.21\,$         | 96.30            | 1.57             | 95.90                                                                     | 1.53               | 97.25                  | $1.61\,$     | 96.00<br>96.30       | 1.53         | 99.60           | $2.22\,$         |
| 400<br>500                                                                                                    | 99.80<br>99.75       | 1.82             | 95.90<br>95.80   | 1.30<br>$1.13\,$ | 95.95<br>95.75                                                            | 1.28               | 97.10<br>96.35         | 1.32<br>1.15 | $\boldsymbol{95.65}$ | 1.28<br>1.13 | 99.85<br>99.80  | $1.83\,$         |
| 1000                                                                                                    | 99.55                | 1.59<br>1.07     | 95.45            | $0.76\,$         | 95.35                                                                     | 1.12<br>0.76       | 95.70                  | 0.77         | 95.50                | 0.76         | 99.60           | 1.60<br>1.08     |
|                                                                                                    |                      |                  |                  |                  |                                                                           |                    |                        |              |                      |              |                 |                  |
| $\pi = 25\%, \varepsilon_1 = 0.0225, \varepsilon_0 = 0.0400$                                                                                                    |                      |                  |                  |                  |                                                                           |                    |                        |              |                      |              |                 |                  |
| 50                                                                                                    | 99.85                | $6.04\,$         | 97.80            | 4.89             | 91.30                                                                     | 3.95               | 99.90                  | 6.38         | 93.60                | $3.28\,$     | 99.65           | 5.49             |
| 100                                                                                                    | 99.50                | $5.19\,$         | 97.90            | 4.28             | $95.05\,$                                                                 | $3.74\,$           | 99.40                  | 4.52         | $\mathbf{97.45}$     | 2.72         | 99.35           | $4.90\,$         |
| 200                                                                                                    | 98.45                | 2.96             | 95.60            | 2.44             | 94.75                                                                     | 2.32               | 97.30                  | 2.50         | 95.90                | 2.62         | 98.40           | 2.91             |
| 300                                                                                                    | 98.45                | $2.28\,$         | $\bf{95.45}$     | 1.88             | $95.25\,$                                                                 | 1.83               | 97.05                  | 1.91         | 94.95                | 2.03         | 98.30           | $2.25\,$         |
| 400                                                                                                    | 99.00                | 1.91             | 96.10            | 1.59             | 95.95                                                                     | 1.55               | 96.65                  | 1.60         | 95.60                | 1.68         | 98.85           | 1.90             |
| 500<br>1000                                                                                                    | 98.55<br>98.30       | 1.65<br>1.14     | 95.60<br>95.15   | 1.37<br>0.95     | 95.25<br>94.90                                                            | 1.35<br>$\rm 0.94$ | $96.15\,$<br>$95.30\,$ | 1.38<br>0.95 | 95.55<br>94.65       | 1.43<br>0.97 | 98.55<br>98.35  | $1.65\,$<br>1.14 |
|                                                                                                    |                      |                  |                  |                  |                                                                           |                    |                        |              |                      |              |                 |                  |
| 50                                                                                                    | 100                  | $5.77\,$         | 96.80            | 4.21             | $\pi = 25\%, \ \varepsilon_1 = 0.0360, \ \varepsilon_0 = 0.0640$<br>91.50 | 3.50               | 99.65                  | 5.56         | 83.55                | $2.31\,$     | 100             | $5.25\,$         |
| 100                                                                                                    | $\boldsymbol{99.85}$ | 4.45             | 95.40            | $3.19\,$         | 91.85                                                                     | $2.88\,$           | 97.15                  | $3.45\,$     | 89.15                | $2.20\,$     | 99.80           | $4.25\,$         |
| 200                                                                                                    | 99.60                | 2.85             | 96.15            | $2.02\,$         | $94.00\,$                                                                 | 1.95               | $96.40\,$              | 2.08         | 94.85                | 1.93         | 99.60           | $2.80\,$         |
| 300                                                                                                    | 99.40                | 2.23             | 94.15            | 1.59             | 94.10                                                                     | $1.55\,$           | 95.15                  | 1.62         | 94.10                | 1.60         | 99.40           | 2.21             |
| 400                                                                                                    | 99.55                | 1.87             | 94.95            | 1.32             | 94.85                                                                     | 1.30               | $95.15\,$              | $1.34\,$     | 94.65                | 1.35         | 99.50           | $1.85\,$         |
| 500                                                                                                    | 99.15                | 1.66             | 94.85            | 1.18             | 94.75                                                                     | 1.16               | 95.70                  | 1.19         | 95.05                | 1.21         | 99.15           | $1.65\,$         |
| 1000                                                                                                    | 99.50                | 1.14             | 95.00            | 0.81             | 95.15                                                                     | 0.81               | 95.70                  | 0.82         | 94.90                | 0.83         | 99.30           | 1.14             |
|                                                                                                    |                      |                  |                  |                  | $\pi = 50\%, \; \epsilon_1 = 0.0225, \; \epsilon_0 = 0.0400$              |                    |                        |              |                      |              |                 |                  |
| 50                                                                                                    | 99.75                | 5.98             | 96.75            | 4.88             | 89.35                                                                     | 3.97               | 99.75                  | 6.11         | 86.45                | 4.31         | 99.55           | 5.39             |
| 100                                                                                                    | 99.60                | 5.91             | 96.35            | 4.87             | 92.20                                                                     | 3.80               | 98.90                  | 5.22         | 94.45                | 3.81         | 99.40           | 5.38             |
| 200                                                                                                    | 98.85                | 3.78             | 95.90            | $3.13\,$         | 94.15                                                                     | 2.89               | 97.70                  | $3.21\,$     | 96.85                | 3.10         | 98.70           | $3.65\,$         |
| 300                                                                                                    | 98.50                | 2.87             | 95.00            | $2.38\,$         | 94.70                                                                     | 2.26               | 96.40                  | 2.41         | 95.40                | 2.61         | 98.30           | 2.82             |
| 400                                                                                                    | 98.50                | 2.40             | 95.35            | 1.99             | 95.05                                                                     | 1.92               | 96.80                  | 2.02         | 94.65                | 2.20         | 98.25           | 2.37             |
| 500                                                                                                    | 98.35                | 2.08             | 95.80            | 1.72             | 95.45                                                                     | 1.68               | 95.25                  | 1.74         | 95.25                | 1.88         | 98.20           | 2.06             |
| 1000                                                                                                    | 97.50                | 1.41             | 94.55            | 1.17             | 94.80                                                                     | 1.15               | 95.50                  | 1.17         | $93.80\,$            | 1.22         | 97.60           | 1.40             |
|                                                                                                    |                      |                  |                  |                  | $\pi = 50\%, \ \varepsilon_1 = 0.0360, \ \varepsilon_0 = 0.0640$          |                    |                        |              |                      |              |                 |                  |
| 50                                                                                                    | 99.90                | 5.47             | 94.15            | 4.03             | 88.70                                                                     | $3.28\,$           | 99.20                  | $5.26\,$     | 67.35                | $2.89\,$     | 99.80           | 4.97             |
| 100                                                                                                    | 99.85                | 5.20             | 93.80            | 3.80             | 91.40                                                                     | $3.22\,$           | 96.65                  | 4.24         | 78.55                | 2.43         | 99.75           | 4.79             |
| <b>200</b>                                                                                                    | 99.70                | 3.45             | 93.75            | $2.47\,$         | $\boldsymbol{93.65}$                                                      | 2.32               | 93.70                  | 2.56         | 89.75                | 2.15         | 99.45           | 3.34             |
| 300                                                                                                    | 99.55                | 2.72             | 94.65            | 1.93             | $94.45\,$                                                                 | 1.86               | 94.65                  | 1.98         | 94.10                | 1.90         | 99.55           | $2.67\,$         |
| 400<br>500                                                                                                    | 99.65<br>99.45       | $2.33\,$<br>2.06 | 95.15<br>95.55   | 1.66<br>1.46     | 94.90<br>95.15                                                            | 1.62<br>1.43       | 95.45<br>95.25         | 1.69<br>1.48 | 95.35<br>96.00       | 1.69<br>1.51 | 99.65<br>99.20  | $2.31\,$<br>2.04 |
| 1000                                                                                                    | 99.20                | 1.40             | 94.75            | 1.00             | 94.80                                                                     | 0.99               | 94.85                  | 1.00         | 94.80                | 1.03         | 99.25           | 1.40             |
|                                                                                                    |                      |                  |                  |                  |                                                                           |                    |                        |              |                      |              |                 |                  |

Table 2: Coverage probabilities (%) and average lengths of the CIs for the ratio of the two positive LRs (I).

<span id="page-12-0"></span>

| $LR_1^+=6, \ \ LR_2^+=6, \ \ LR_1^-=0.118, \ \ LR_2^-=0.118, \ \ \omega^+=1, \ \ \omega^-=1,$<br>$Se_1 = 0.90, Sp_1 = 0.85, Se_2 = 0.90, Sp_2 = 0.85$ |                |                      |                      |                      |                   |              |                                                                  |              |                   |                  |                 |                  |
|----------------------------------------------------------------------------------------------------|----------------|----------------------|----------------------|----------------------|-------------------|--------------|------------------------------------------------------------------|--------------|-------------------|------------------|-----------------|------------------|
|                                                                                                    | Regression     |                      |                      | Logarithmic          | Wald              |              | Fieller                                                          |              | Bootstrap         |                  | <b>Bayesian</b> |                  |
| $\pmb{n}$                                                                                                    | $\bf CP$       | ${\bf AL}$           | $\bf CP$             | AL                   | $\bf CP$          | ${\bf AL}$   | $\bf CP$                                                         | ${\bf AL}$   | ${\bf CP}$        | ${\bf AL}$       | $\bf CP$        | AL               |
| $\pi = 10\%, \ \varepsilon_1 = 0.0450, \ \varepsilon_0 = 0.0638$                                                                                      |                |                      |                      |                      |                   |              |                                                                  |              |                   |                  |                 |                  |
| 50                                                                                                    | 99.95          | 3.61                 | 99.50                | 2.51                 | 99.85             | 2.18         | 100                                                              | 4.67         | 100               | 1.96             | 99.95           | 3.16             |
| 100                                                                                                    | 99.80          | $2.38\,$             | 97.75                | 1.65                 | 97.90             | 1.52         | 98.85                                                            | 2.37         | 98.60             | 1.51             | 99.75           | 2.33             |
| 200                                                                                                    | 99.65          | 1.33                 | 96.40                | 0.92                 | 96.90             | 0.89         | 97.65                                                            | 1.02         | 97.00             | 0.91             | 99.60           | 1.35             |
| 300                                                                                                    | 99.65          | 1.00                 | 96.25                | 0.70                 | 96.45             | 0.68         | 97.90                                                            | 0.74         | 96.75             | 0.69             | 99.70           | 1.01             |
| 400                                                                                                    | 99.65          | 0.84                 | 95.60                | $0.58\,$             | 96.00             | 0.58         | 96.95                                                            | 0.61         | 96.10             | 0.58             | 99.65           | 0.84             |
| 500                                                                                                    | 99.50          | 0.72                 | 95.30                | 0.51                 | 95.70             | 0.50         | 96.35                                                            | 0.52         | 95.70             | 0.51             | 99.60           | 0.73             |
| 1000                                                                                                    | 99.25          | 0.48                 | 94.65                | 0.34                 | 94.30             | 0.34         | 95.15                                                            | 0.35         | 94.80             | 0.34             | 99.25           | 0.49             |
|                                                                                                    |                |                      |                      |                      |                   |              | $\pi = 10\%, \; \epsilon_1 = 0.0720, \; \epsilon_0 = 0.1020$     |              |                   |                  |                 |                  |
| 50                                                                                                    | 100            | $3.18\,$             | 100                  | 1.79                 | 99.90             | 1.62         | 100                                                              | 3.65         | 100               | 1.43             | 100             | 2.77             |
| 100                                                                                                    | 100            | 2.19                 | 99.85                | 1.11                 | 99.75             | 1.06         | 100                                                              | 1.58         | 99.95             | 0.99             | 100             | 2.15             |
| 200                                                                                                    | 100            | 1.28                 | 98.15                | 0.60                 | 98.20             | 0.59         | 98.75                                                            | 0.67         | 98.55             | 0.57             | 100             | 1.29             |
| 300<br>400                                                                                                    | 100<br>100     | $0.98\,$<br>$0.82\,$ | 97.05                | $0.45\,$<br>$0.37\,$ | 97.15<br>96.90    | 0.45         | 97.45<br>97.05                                                   | 0.48<br>0.39 | 97.95<br>97.15    | 0.43<br>$0.37\,$ | 100<br>100      | 0.98             |
| 500                                                                                                    | 100            | 0.71                 | 96.85<br>96.30       | $\rm 0.33$           | 96.40             | 0.37<br>0.32 | 96.80                                                            | 0.34         | 96.65             | 0.32             | 100             | 0.82<br>0.72     |
| 1000                                                                                                    | 100            | 0.49                 | 95.80                | 0.22                 | 95.80             | 0.22         | 96.15                                                            | 0.22         | 96.32             | 0.22             | 100             | 0.49             |
|                                                                                                    |                |                      |                      |                      |                   |              | $\pi = 25\%, \; \epsilon_1 = 0.0450, \; \epsilon_0 = 0.0638$     |              |                   |                  |                 |                  |
|                                                                                                    |                |                      |                      |                      |                   |              |                                                                  |              |                   |                  |                 |                  |
| 50                                                                                                    | 99.90          | 3.24                 | 99.35                | 2.25                 | 99.55             | 1.97         | 100                                                              | 3.58         | 99.95             | 1.81             | 99.85           | 3.06             |
| 100<br>200                                                                                                    | 99.65<br>99.30 | 2.05<br>1.24         | 96.95<br>95.00       | 1.39<br>$0.86\,$     | 96.95<br>94.85    | 1.30<br>0.84 | 100<br>98.45                                                     | 1.78<br>0.94 | 99.15<br>95.00    | 1.38<br>0.90     | 99.75<br>99.15  | 2.00<br>1.23     |
| 300                                                                                                    | 99.70          | 0.97                 | 94.45                | 0.68                 | 94.10             | 0.66         | 97.35                                                            | 0.71         | 94.20             | 0.70             | 99.65           | 0.96             |
| 400                                                                                                    | 99.45          | 0.82                 | 95.55                | 0.57                 | 94.85             | 0.57         | 97.10                                                            | 0.60         | 95.05             | 0.59             | 99.35           | 0.82             |
| 500                                                                                                    | 99.45          | 0.73                 | 94.70                | 0.51                 | 94.15             | 0.50         | 96.15                                                            | 0.53         | 94.25             | 0.52             | 99.40           | 0.72             |
| 1000                                                                                                    | 99.60          | 0.51                 | 95.45                | 0.36                 | 95.25             | 0.36         | 95.85                                                            | 0.36         | 95.15             | 0.36             | 99.50           | 0.51             |
|                                                                                                    |                |                      |                      |                      |                   |              | $\pi = 25\%, \ \varepsilon_1 = 0.0720, \ \varepsilon_0 = 0.1020$ |              |                   |                  |                 |                  |
| 50                                                                                                    | 100            | 2.80                 | 100                  | 1.49                 | 99.85             | 1.38         | 100                                                              | 2.51         | 100               | 1.27             | 100             | 2.66             |
| 100                                                                                                    | 100            | 1.93                 | 99.30                | 0.89                 | 99.25             | 0.86         | 100                                                              | 1.15         | 100               | 0.82             | 100             | 1.89             |
| 200                                                                                                    | 100            | 1.21                 | 96.95                | 0.53                 | 96.50             | 0.53         | 98.70                                                            | 0.59         | 98.30             | 0.53             | 100             | 1.20             |
| 300                                                                                                    | 100            | 0.96                 | 95.85                | 0.42                 | 95.65             | 0.42         | 96.75                                                            | 0.45         | 97.65             | 0.42             | 100             | 0.95             |
| 400                                                                                                    | 100            | $0.82\,$             | $\boldsymbol{95.35}$ | $0.36\,$             | 94.95             | $0.36\,$     | 96.30                                                            | 0.38         | 96.35             | $0.37\,$         | $100\,$         | 0.82             |
| 500                                                                                                    | 100            | 0.73                 | 95.25                | 0.32                 | 95.25             | 0.32         | 95.90                                                            | 0.33         | 95.80             | 0.33             | 100             | 0.73             |
| 1000                                                                                                    | 100            | $0.50\,$             | $\boldsymbol{95.25}$ | 0.22                 | $95.25\quad 0.22$ |              | $95.70\quad 0.23$                                                |              | $95.40\quad 0.23$ |                  | 100             | 0.50             |
|                                                                                                    |                |                      |                      |                      |                   |              | $\pi = 50\%, \; \epsilon_1 = 0.0450, \; \epsilon_0 = 0.0638$     |              |                   |                  |                 |                  |
| 50                                                                                                    | 99.95          | 3.27                 | 99.95                | 2.27                 | 99.60             | 1.97         | 100                                                              | 3.54         | 100               | 1.67             | 99.95           | $3.06\,$         |
| 100                                                                                                    | 100            | 2.51                 | 98.90                | 1.69                 | 97.65             | 1.52         | 100                                                              | $2.39\,$     | 99.85             | 1.50             | 99.85           | 2.39             |
| <b>200</b>                                                                                                    | 99.55          | 1.54                 | 95.60                | $1.06\,$             | 94.30             | 1.01         | 98.80                                                            | $1.22\,$     | 96.45             | 1.12             | 99.35           | 1.51             |
| 300                                                                                                    | 99.35          | 1.20                 | 96.00                | $0.83\,$             | 95.10             | 0.81         | 97.70                                                            | 0.90         | 95.65             | 0.86             | 99.25           | 1.19             |
| 400                                                                                                    | 99.55          | 1.02                 | 95.40                | 0.71                 | 95.40             | 0.69         | 96.10                                                            | 0.75         | 95.55             | 0.74             | 99.50           | 1.01             |
| 500                                                                                                    | 99.55          | 0.89                 | 95.20<br>94.40       | 0.62                 | 94.75             | 0.61         | 96.20                                                            | 0.65         | 94.15             | 0.64             | 99.50           | 0.89             |
| 1000                                                                                                    | 99.55          | 0.61                 |                      | 0.43                 | 94.75             | 0.43         | 95.75                                                            | 0.44         | 94.25             | 0.44             | 99.50           | 0.61             |
|                                                                                                    |                |                      |                      |                      |                   |              | $\pi = 50\%, \ \varepsilon_1 = 0.0720, \ \varepsilon_0 = 0.1020$ |              |                   |                  |                 |                  |
| 50                                                                                                    | 100            | $2.81\,$             | 100                  | $1.50\,$             | 99.95             | 1.38         | 100                                                              | 2.58         | 100               | 1.24             | 100             | 2.66             |
| 100                                                                                                    | 100            | 2.25                 | 99.90                | 1.05                 | 99.70             | 1.00         | 100                                                              | 1.51         | 100               | 0.94             | 100             | $2.16\,$         |
| 200                                                                                                    | 100            | 1.49                 | 99.20                | 0.66                 | 98.45             | 0.65         | 99.95                                                            | 0.77         | 99.95             | 0.64             | 100             | 1.47             |
| 300                                                                                                    | 100            | 1.17                 | 97.70                | 0.51                 | 97.05             | 0.50         | 99.50                                                            | 0.56         | 99.45             | 0.51             | 100             | 1.16             |
| 400<br>500                                                                                                    | 100<br>100     | 1.00<br>$0.89\,$     | 96.50<br>95.75       | 0.43<br>0.39         | 96.40<br>95.35    | 0.43<br>0.38 | 98.55<br>97.55                                                   | 0.46<br>0.40 | 97.95<br>96.80    | 0.44<br>0.39     | 100<br>100      | $0.99\,$<br>0.88 |
| 1000                                                                                                    | 99.95          | 0.61                 | 95.55                | $0.27\,$             | 95.25             | 0.27         | 96.65                                                            | 0.28         | 95.60             | 0.27             | 99.95           | 0.61             |

Table 3: Coverage probabilities (%) and average lengths of the CIs for the ratio of the two positive LRs (II).

#### 4.2. Negative LRs

Tables [4](#page-14-0) and [5](#page-15-0) show some of the results obtained for  $\omega^-$  considering the same scenarios as for  $\omega^+$ . Failures are indicated in bold type. From the results, the following conclusions are obtained:

- a) Regression CI. This interval has an asymptotic behaviour which is very similar to that of the same interval for  $\omega^+$ .
- b) Logarithmic CI. In general terms, this interval can fail when  $\omega^+ \neq 1$  and the dependence factors are high, whatever the sample size may be. This interval does not fail when  $\omega^+=1$ , and its CP is 100% or very near to this value when  $n \leq 100$ , and even with  $n > 200$  if the prevalence is small. When this interval does not fail, its AL is lower than that of the interval obtained through regression.
- c) Wald CI. The Wald CI does not fail, and its CP is  $100\%$  (or very near) when  $n \leq 100$ , and its CP fluctuates around 95% when  $n \geq 200$ . The AL of the Wald CI is slightly lower than that of the logarithmic CI (when this does not fail), and its CP shows better fluctuations around 95% than that of the logarithmic interval.
- d) Fieller CI. This interval does not show any failures. In very general terms, the Fieller CI has a very similar CP to that of the Wald CI when  $\omega^+ \neq 1$ . When  $\omega^+ = 1$ , the CP of the Fieller CI is 100% (or near) when  $n \leq 100$ , and fluctuates around 95% if  $n \geq 200$ . Its AL is greater than that of the Wald CI, especially when  $n \leq 500$ .
- e) Bootstrap CI. This interval has many failures when  $\omega^+ \neq 1$ , especially when the prevalence is small or moderate, and regardless of the sample size. When  $\omega^+ = 1$ , the interval does not fail, and its CP is greater than that of the Wald CI or the logarithmic CI, especially when the prevalence is small or moderate. Regarding the Fieller CI, the CP of the Bootstrap interval is very similar to that of the Fieller interval, and its AL is slightly lower than that of the Fieller CI, especially for  $n \leq 500$ .
- f) Bayesian CI. The same as for  $\omega^+$ , the Bayesian CI for  $\omega^-$  does not fail and has a CP and an AL which are very similar to those of the interval obtained through regression. The same as for  $\omega^+$ , the CP and the AL of the Bayesian interval are higher than those of the logarithmic, Wald, Fieller and Bootstrap intervals.

<span id="page-14-0"></span>

| $LR_{1}^{+}=9.5, \ \ LR_{2}^{+}=4.5, \ \ LR_{1}^{-}=0.056, \ \ LR_{2}^{-}=0.125, \ \ \omega^{+}=2.111, \ \ \omega^{-}=0.444,$<br>$Se_1 = 0.95$ , $Sp_1 = 0.90$ , $Se_2 = 0.90$ , $Sp_2 = 0.80$ |                |                  |                    |                      |                                                                  |                    |                               |                  |                |              |                 |                    |
|----------------------------------------------------------------------------------------------------|----------------|------------------|--------------------|----------------------|------------------------------------------------------------------|--------------------|-------------------------------|------------------|----------------|--------------|-----------------|--------------------|
|                                                                                                    | Regression     |                  | Logarithmic        |                      | Wald                                                             |                    | Fieller                       |                  | Bootstrap      |              | <b>Bayesian</b> |                    |
| $\pmb{n}$                                                                                                    | $\bf CP$       | AL               | ${\bf CP}$         | AL                   | ${\bf CP}$                                                       | ${\bf AL}$         | $\bf CP$                      | ${\bf AL}$       | $\bf CP$       | ${\bf AL}$   | $\bf CP$        | AL                 |
| $\pi = 10\%, \ \varepsilon_1 = 0.0225, \ \varepsilon_0 = 0.0400$                                                                                                    |                |                  |                    |                      |                                                                  |                    |                               |                  |                |              |                 |                    |
| 50                                                                                                    | 99.95          | 2.07             | 97.30              | 1.65                 | 96.85                                                            | 1.27               | 99.50                         | 2.71             | 14.80          | 1.79         | 99.75           | 1.90               |
| 100                                                                                                    | 99.90          | 2.02             | 96.60              | $1.59\,$             | 96.05                                                            | 1.17               | 99.60                         | 2.49             | 35.50          | 1.83         | 99.85           | 1.81               |
| 200                                                                                                    | 99.95          | 1.99             | 96.15              | 1.42                 | 95.90                                                            | 1.09               | 99.55                         | 2.40             | 53.70          | 1.68         | 99.85           | 1.79               |
| 300                                                                                                    | 99.85          | 1.81             | 95.45              | $1.30\,$             | 95.15                                                            | 1.03               | 99.05                         | 1.99             | 75.95          | 1.59         | 99.75           | 1.65               |
| 400                                                                                                    | 99.85          | 1.67             | 96.55              | $1.23\,$             | 95.55                                                            | 0.97               | 99.10                         | 1.75             | 86.05          | 1.55         | 99.75           | 1.54               |
| 500                                                                                                    | 99.80          | 1.62             | 96.95              | $1.20\,$             | 95.95                                                            | $\,0.96$           | 98.80                         | 1.70             | 88.80          | 1.48         | 99.60           | 1.50               |
| 1000                                                                                                    | 99.55          | 1.22             | 96.90              | 0.93                 | 95.90                                                            | 0.81               | 97.85                         | 1.16             | 95.80          | 1.05         | 99.45           | 1.16               |
|                                                                                                    |                |                  |                    |                      | $\pi = 10\%, \ \varepsilon_1 = 0.0360, \ \varepsilon_0 = 0.0640$ |                    |                               |                  |                |              |                 |                    |
| 50                                                                                                    | 100            | $2.18\,$         | 92.60              | $1.63\,$             | 99.95                                                            | 1.31               | 99.50                         | 2.83             | 5.50           | 1.70         | 100             | 2.01               |
| 100                                                                                                    | 100            | $2.11\,$         | 90.85              | $1.53\,$             | 98.90                                                            | 1.19               | $\boldsymbol{99.25}$          | $2.57\,$         | 17.25          | 1.66         | 100             | 1.96               |
| 200                                                                                                    | 100            | $2.16\,$         | 91.15<br>90.20     | $1.38\,$             | 98.35                                                            | 1.12               | 99.25                         | 2.48             | 33.00          | 1.53         | 100             | 1.91               |
| 300<br>400                                                                                                    | 99.95<br>99.95 | 1.94<br>1.76     | 92.40              | $1.21\,$<br>$1.13\,$ | 97.60<br>97.10                                                   | 1.01<br>$\,0.95\,$ | 98.10<br>$\boldsymbol{97.65}$ | 2.02<br>1.64     | 54.45<br>65.25 | 1.43<br>1.39 | 99.90<br>99.90  | 1.78<br>1.63       |
| 500                                                                                                    | 99.90          | 1.68             | 92.80              | $1.09\,$             | 96.10                                                            | $\rm 0.91$         | 97.85                         | 1.55             | 70.45          | 1.35         | 99.85           | 1.56               |
| 1000                                                                                                    | 99.90          | 1.22             | 93.40              | 0.79                 | 95.60                                                            | $0.71\,$           | 97.45                         | 0.97             | 84.65          | 0.93         | 99.80           | 1.16               |
|                                                                                                    |                |                  |                    |                      |                                                                  |                    |                               |                  |                |              |                 |                    |
|                                                                                                    |                |                  |                    |                      | $\pi = 25\%, \varepsilon_1 = 0.0225, \varepsilon_0 = 0.0400$     |                    |                               |                  |                |              |                 |                    |
| 50                                                                                                    | 100            | $2.06\,$         | 97.80              | $1.56\,$             | $96.35\,$                                                        | 1.18               | 99.30                         | 2.66             | 34.05          | $1.86\,$     | 99.75           | 1.87               |
| 100                                                                                                    | 100            | $1.87\,$         | 96.20              | $1.34\,$             | 95.95                                                            | 1.04               | 99.65                         | 2.13             | 64.85          | 1.67         | 99.80           | 1.70               |
| 200                                                                                                    | 99.65          | 1.64             | 96.00              | 1.22                 | 95.80                                                            | 0.98               | 98.00                         | 1.77             | 89.30          | 1.50         | 99.60           | 1.52               |
| 300<br>400                                                                                                    | 99.50<br>99.10 | 1.44<br>1.21     | 95.95<br>95.75     | 1.07<br>$\rm 0.93$   | 95.60<br>95.40                                                   | $0.90\,$<br>0.81   | 97.40<br>$96.55\,$            | 1.46<br>1.16     | 93.15<br>95.35 | 1.28<br>1.05 | 99.45<br>98.90  | $1.35\,$<br>1.15   |
| 500                                                                                                    | 99.50          | 1.06             | 95.55              | 0.82                 | 95.45                                                            | 0.73               | 96.00                         | 0.97             | 95.60          | 0.89         | 99.20           | 1.01               |
| 1000                                                                                                    | 98.60          | $0.65\,$         | 95.20              | 0.52                 | 95.15                                                            | $0.50\,$           | $94.65\,$                     | 0.55             | 95.55          | 0.52         | 98.45           | 0.64               |
|                                                                                                    |                |                  |                    |                      | $\pi = 25\%, \ \varepsilon_1 = 0.0360, \ \varepsilon_0 = 0.0640$ |                    |                               |                  |                |              |                 |                    |
| 50                                                                                                    | 100            | $2.13\,$         | 91.90              | $1.48\,$             | 99.90                                                            | 1.19               | 99.30                         | 2.60             | 18.35          | 1.71         | 99.95           | 1.95               |
| 100                                                                                                    | 100            | $2.07\,$         | 90.35              | 1.29                 | 99.00                                                            | 1.08               | 98.45                         | 2.31             | 37.80          | 1.53         | 99.95           | 1.89               |
| 200                                                                                                    | 99.85          | 1.71             | 91.65              | $1.09\,$             | 96.55                                                            | 0.92               | 97.40                         | 1.58             | 67.35          | $1.35\,$     | 99.80           | 1.59               |
| 300                                                                                                    | 99.85          | 1.48             | 92.25              | 0.95                 | 96.35                                                            | 0.82               | 97.15                         | 1.28             | 77.20          | 1.14         | 99.75           | 1.39               |
| 400                                                                                                    | 99.85          | $1.26\,$         | 91.90              | $0.81\,$             | 95.90                                                            | 0.72               | 96.85                         | 1.02             | 82.05          | 0.94         | 99.85           | $1.20\,$           |
| 500                                                                                                    | 99.85          | 1.06             | 92.70              | $0.69\,$             | 95.70                                                            | $\,0.63\,$         | 96.35                         | 0.80             | 87.20          | 0.77         | 99.65           | 1.02               |
| 1000                                                                                                    | 99.50          | 0.65             | 94.45              | 0.43                 | 95.35                                                            | 0.42               | 96.20                         | 0.45             | 94.40          | 0.44         | 99.55           | 0.64               |
|                                                                                                    |                |                  |                    |                      | $\pi = 50\%, \; \epsilon_1 = 0.0225, \; \epsilon_0 = 0.0400$     |                    |                               |                  |                |              |                 |                    |
| 50                                                                                                    | 99.90          | 1.82             | 97.65              | 1.35                 | 99.90                                                            | 1.07               | 99.60                         | $2.13\,$         | 71.70          | 1.76         | 99.85           | 1.69               |
| 100                                                                                                    | 99.85          | 1.67             | $96.35\,$          | $1.23\,$             | 99.30                                                            | 0.98               | 99.05                         | 1.82             | 84.60          | 1.56         | 99.80           | 1.55               |
| 200                                                                                                    | 99.70          | 1.23             | 97.10              | $\rm 0.94$           | 96.95                                                            | 0.81               | 98.00                         | 1.19             | 96.05          | 1.07         | 99.60           | 1.17               |
| 300                                                                                                    | 98.75          | 0.92             | 96.25              | 0.73                 | 94.40                                                            | 0.66               | 95.60                         | $0.81\,$         | 97.25          | 0.76         | 98.50           | 0.89               |
| 400<br>500                                                                                                    | 98.55<br>98.15 | 0.75<br>0.66     | 95.45<br>$94.35\,$ | 0.60<br>$0.53\,$     | 94.45<br>94.40                                                   | 0.56<br>0.50       | 95.25<br>94.10                | 0.64<br>$0.55\,$ | 96.80<br>95.05 | 0.61<br>0.53 | 98.60<br>97.80  | 0.73<br>$\,0.65\,$ |
| 1000                                                                                                    | 98.65          | 0.44             | 95.20              | 0.35                 | 95.20                                                            | 0.35               | 94.80                         | 0.36             | 94.35          | 0.36         | 98.45           | 0.43               |
|                                                                                                    |                |                  |                    |                      |                                                                  |                    |                               |                  |                |              |                 |                    |
|                                                                                                    |                |                  |                    |                      | $\pi = 50\%, \ \varepsilon_1 = 0.0360, \ \varepsilon_0 = 0.0640$ |                    |                               |                  |                |              |                 |                    |
| 50                                                                                                    | 100            | 1.90             | 92.35              | 1.25                 | 99.30                                                            | 1.04               | 98.35                         | 2.01             | 47.90          | 1.60         | 99.95           | 1.77               |
| 100<br><b>200</b>                                                                                                    | 100<br>100     | 1.74<br>$1.26\,$ | 92.05              | 1.11<br>$0.82\,$     | 97.80<br>96.30                                                   | 0.93<br>0.73       | 97.80<br>97.45                | 1.63             | 60.20<br>81.85 | 1.43         | 99.95<br>99.90  | 1.62<br>1.20       |
| 300                                                                                                    | 99.65          | 0.94             | 93.55<br>94.70     | $\,0.62\,$           | 95.15                                                            | 0.58               | 96.65                         | 1.02<br>0.70     | 90.15          | 0.97<br>0.67 | 99.50           | 0.91               |
| 400                                                                                                    | 99.70          | 0.77             | 94.55              | $0.51\,$             | 95.30                                                            | 0.48               | 95.95                         | 0.54             | 93.10          | 0.52         | 99.50           | 0.75               |
| 500                                                                                                    | 99.75          | 0.65             | 95.30              | $0.44\,$             | 95.20                                                            | 0.42               | 95.85                         | 0.46             | 94.80          | 0.44         | 99.55           | 0.64               |
| 1000                                                                                                    | 99.65          | 0.43             | 95.75              | $0.30\,$             | 94.80                                                            | 0.29               | 95.40                         | 0.30             | 96.30          | 0.29         | 99.55           | $0.43\,$           |

Table 4: Coverage probabilities (%) and average lengths of the CIs for the ratio of the two negative LRs (I).

<span id="page-15-0"></span>

| Wald<br>Logarithmic<br>Fieller<br>Regression<br>Bootstrap<br>$\pmb{n}$<br>$\bf CP$<br>$\bf CP$<br>$\bf CP$<br>$\bf CP$<br>AL<br>AL<br>$\bf CP$<br>${\bf AL}$<br>${\bf CP}$<br>AL<br>${\bf AL}$<br>$\pi = 10\%, \ \varepsilon_1 = 0.0450, \ \varepsilon_0 = 0.0638$<br>50<br>100<br>2.55<br>100<br>1.84<br>99.50<br>1.55<br>100<br>3.35<br>100<br>1.72<br>100<br>100<br>100<br>1.74<br>99.95<br>3.04<br>100<br>2.54<br>98.85<br>1.44<br>100<br>1.65<br>100<br>100<br>1.58<br>95.90<br>99.90<br>200<br>100<br>2.52<br>1.36<br>3.01<br>100<br>1.56<br>100<br>300<br>2.48<br>100<br>1.52<br>93.85<br>99.60<br>2.70<br>100<br>100<br>1.34<br>100<br>1.52<br>400<br>2.39<br>99.65<br>$1.51\,$<br>93.15<br>1.32<br>99.20<br>2.53<br>99.90<br>100<br>100<br>1.51<br>500<br>$2.35\,$<br>1.43<br>100<br>99.65<br>94.35<br>1.31<br>99.05<br>2.45<br>100<br>1.50<br>100<br>1.33<br>$\boldsymbol{93.95}$<br>96.85<br>98.70<br>99.85<br>1000<br>99.85<br>1.98<br>97.15<br>1.24<br>1.86<br>1.38 | <b>Bayesian</b><br>${\bf AL}$<br>2.34<br>2.33<br>2.32<br>2.31<br>2.26<br>2.25<br>1.91<br>2.51 |  |  |  |  |  |  |  |
|----------------------------------------------------------------------------------------------------|-----------------------------------------------------------------------------------------------|--|--|--|--|--|--|--|
|                                                                                                    |                                                                                               |  |  |  |  |  |  |  |
|                                                                                                    |                                                                                               |  |  |  |  |  |  |  |
|                                                                                                    |                                                                                               |  |  |  |  |  |  |  |
|                                                                                                    |                                                                                               |  |  |  |  |  |  |  |
|                                                                                                    |                                                                                               |  |  |  |  |  |  |  |
|                                                                                                    |                                                                                               |  |  |  |  |  |  |  |
|                                                                                                    |                                                                                               |  |  |  |  |  |  |  |
|                                                                                                    |                                                                                               |  |  |  |  |  |  |  |
|                                                                                                    |                                                                                               |  |  |  |  |  |  |  |
| $\pi = 10\%, \; \varepsilon_1 = 0.0720, \; \varepsilon_0 = 0.1020$                                                                                                    |                                                                                               |  |  |  |  |  |  |  |
| 100<br>$2.73\,$<br>100<br>1.76<br>99.90<br>1.56<br>3.45<br>1.39<br>100<br>50<br>100<br>100                                                                                                    |                                                                                               |  |  |  |  |  |  |  |
| 100<br>100<br>2.68<br>100<br>1.56<br>99.80<br>1.40<br>100<br>2.84<br>1.34<br>100<br>100                                                                                                    | 2.49                                                                                          |  |  |  |  |  |  |  |
| 200<br>$2.65\,$<br>$100\,$<br>1.42<br>99.80<br>1.30<br>100<br>2.78<br>$1.23\,$<br>100<br>100<br>100                                                                                                    | 2.40                                                                                          |  |  |  |  |  |  |  |
| 300<br>$2.61\,$<br>100<br>1.28<br>99.95<br>2.62<br>100<br>98.60<br>1.19<br>100<br>1.12<br>100                                                                                                    | 2.33                                                                                          |  |  |  |  |  |  |  |
| 100<br>1.19<br>400<br>100<br>2.52<br>97.70<br>1.11<br>98.90<br>2.05<br>100<br>1.07<br>100                                                                                                    | 2.27                                                                                          |  |  |  |  |  |  |  |
| 97.10<br>97.95<br>500<br>100<br>2.42<br>100<br>1.13<br>1.07<br>1.85<br>100<br>1.03<br>100                                                                                                    | 2.18                                                                                          |  |  |  |  |  |  |  |
| 1.91<br>99.80<br>0.85<br>96.80<br>0.82<br>97.15<br>100<br>1000<br>100<br>1.16<br>100<br>0.80                                                                                                    | 1.85                                                                                          |  |  |  |  |  |  |  |
| $\pi = 25\%, \varepsilon_1 = 0.0450, \varepsilon_0 = 0.0638$                                                                                                    |                                                                                               |  |  |  |  |  |  |  |
| 100<br>1.72<br>$3.23\,$<br>50<br>100<br>2.56<br>98.20<br>1.46<br>100<br>100<br>1.67<br>100                                                                                                    | 2.40                                                                                          |  |  |  |  |  |  |  |
| 100<br>100<br>$1.53\,$<br>95.45<br>$1.35\,$<br>99.85<br>100<br>2.51<br>2.91<br>100<br>1.55<br>99.95                                                                                                    | 2.35                                                                                          |  |  |  |  |  |  |  |
| 200<br>99.95<br>$2.40\,$<br>99.50<br>1.50<br>93.90<br>1.31<br>98.90<br>2.57<br>99.95<br>1.53<br>99.90                                                                                                    | 2.20                                                                                          |  |  |  |  |  |  |  |
| 99.85<br>2.26<br>98.55<br>1.48<br>94.65<br>2.35<br>300<br>1.25<br>98.00<br>99.75<br>1.47<br>99.80                                                                                                    | 2.15                                                                                          |  |  |  |  |  |  |  |
| 99.70<br>96.95<br>1.33<br>93.05<br>400<br>1.98<br>1.19<br>96.20<br>1.85<br>98.20<br>1.37<br>99.55<br>99.55<br>95.20<br>1.18<br>$\boldsymbol{94.55}$<br>96.40<br>1.24<br>500<br>1.74<br>92.35<br>1.10<br>1.50<br>99.40                                                                                                    | 1.92<br>1.70                                                                                  |  |  |  |  |  |  |  |
| 99.25<br>0.79<br>94.25<br>0.75<br>1000<br>1.15<br>94.80<br>94.40<br>0.86<br>94.15<br>0.84<br>99.20                                                                                                    | 1.13                                                                                          |  |  |  |  |  |  |  |
| $\pi = 25\%, \ \varepsilon_1 = 0.0720, \ \varepsilon_0 = 0.1020$                                                                                                    |                                                                                               |  |  |  |  |  |  |  |
| 2.86<br>50<br>100<br>100<br>1.57<br>99.80<br>1.41<br>100<br>3.11<br>100<br>1.40<br>100                                                                                                    | 2.65                                                                                          |  |  |  |  |  |  |  |
| 100<br>98.90<br>1.26<br>100<br>2.95<br>100<br>2.81<br>100<br>1.37<br>100<br>1.22<br>100                                                                                                    | 2.54                                                                                          |  |  |  |  |  |  |  |
| 200<br>100<br>1.14<br>97.75<br>100<br>$1.86\,$<br>100<br>2.45<br>1.07<br>100<br>1.04<br>100                                                                                                    | 2.30                                                                                          |  |  |  |  |  |  |  |
| $2.22\,$<br>99.90<br>97.20<br>99.80<br>300<br>100<br>1.01<br>0.97<br>1.54<br>100<br>0.93<br>100                                                                                                    | 2.10                                                                                          |  |  |  |  |  |  |  |
| 1.92<br>$0.86\,$<br>96.80<br>99.95<br>100<br>400<br>100<br>96.95<br>0.83<br>98.55<br>1.17<br>0.80                                                                                                    | 1.85                                                                                          |  |  |  |  |  |  |  |
| 1.69<br>0.74<br>96.45<br>0.72<br>100<br>500<br>100<br>96.55<br>98.15<br>0.94<br>99.90<br>0.71<br>$100\,$<br>1.13<br>$95.95\quad 0.48$<br>$98.45\,$<br>100<br>1000<br>96.05<br>0.49<br>96.50 0.53<br>0.49                                                                                                    | 1.65<br>1.10                                                                                  |  |  |  |  |  |  |  |
| $\pi = 50\%, \; \epsilon_1 = 0.0450, \; \epsilon_0 = 0.0638$                                                                                                    |                                                                                               |  |  |  |  |  |  |  |
|                                                                                                    |                                                                                               |  |  |  |  |  |  |  |
| 100<br>100<br>1.59<br>99.90<br>50<br>2.45<br>95.50<br>1.40<br>2.80<br>100<br>1.65<br>99.95<br>100<br>99.95<br>$2.42\,$<br>$\boldsymbol{99.25}$<br>1.56<br>94.70<br>$1.35\,$<br>99.00<br>$2.69\,$<br>99.95<br>1.55<br>99.90                                                                                                    | 2.31<br>$2.25\,$                                                                              |  |  |  |  |  |  |  |
| 200<br>1.34<br>93.30<br>1.25<br>96.20<br>1.89<br>1.37<br>99.80<br>2.01<br>96.90<br>98.85<br>99.70                                                                                                    | 1.94                                                                                          |  |  |  |  |  |  |  |
| 300<br>$96.75\,$<br>1.08<br>94.30<br>96.30<br>97.20<br>99.65<br>1.57<br>1.05<br>1.29<br>1.15<br>99.60                                                                                                    | 1.54                                                                                          |  |  |  |  |  |  |  |
| 400<br>99.70<br>1.32<br>95.40<br>0.91<br>94.65<br>0.88<br>95.20<br>1.02<br>95.20<br>0.97<br>99.70                                                                                                    | $1.30\,$                                                                                      |  |  |  |  |  |  |  |
| 500<br>99.70<br>1.17<br>95.10<br>0.81<br>94.90<br>0.78<br>94.70<br>0.88<br>94.20<br>0.85<br>99.65                                                                                                    | 1.15                                                                                          |  |  |  |  |  |  |  |
| 99.40<br>95.20<br>0.54<br>94.60<br>0.54<br>94.75<br>1000<br>0.78<br>95.05<br>0.56<br>0.56<br>99.35                                                                                                    | 0.77                                                                                          |  |  |  |  |  |  |  |
| $\pi = 50\%, \ \varepsilon_1 = 0.0720, \ \varepsilon_0 = 0.1020$                                                                                                    |                                                                                               |  |  |  |  |  |  |  |
| 50<br>99.50<br>1.26<br>99.95<br>100<br>2.67<br>99.95<br>1.36<br>2.64<br>100<br>1.30<br>100                                                                                                    | 2.51                                                                                          |  |  |  |  |  |  |  |
| $1.16\,$<br>98.45<br>1.09<br>100<br>100<br>100<br>2.49<br>100<br>1.95<br>100<br>1.09<br>100                                                                                                    | 2.36                                                                                          |  |  |  |  |  |  |  |
| 200<br>99.55<br>0.86<br>97.30<br>0.83<br>99.40<br>100<br>1.94<br>1.18<br>100<br>0.81<br>100                                                                                                    | 1.88                                                                                          |  |  |  |  |  |  |  |
| 300<br>$1.55\,$<br>$0.67\,$<br>97.00<br>98.55<br>99.75<br>100<br>98.80<br>0.66<br>0.80<br>0.65<br>100                                                                                                    | 1.51                                                                                          |  |  |  |  |  |  |  |
| 400<br>$1.30\,$<br>$0.56\,$<br>96.90<br>0.55<br>100<br>100<br>96.95<br>97.80<br>0.63<br>99.60<br>0.55<br>500<br>100<br>1.14<br>96.25<br>$0.50\,$<br>96.25<br>$0.49\,$<br>0.54<br>98.20<br>$100\,$<br>96.05<br>0.50                                                                                                    | $1.28\,$<br>$1.13\,$                                                                          |  |  |  |  |  |  |  |
| 1000<br>100<br>$0.78\,$<br>95.35<br>$0.34\,$<br>95.10<br>0.34<br>95.35<br>$0.35\,$<br>95.30<br>0.35<br>100                                                                                                    | 0.77                                                                                          |  |  |  |  |  |  |  |

 ${\bf Table~5:}$  Coverage probabilities  $(\%)$  and average lengths of the CIs for the ratio of the two negative LRs (II).

#### <span id="page-16-3"></span>4.3. Rules of application

Considering the asymptotic behaviour of each one of the CIs studied, it is possible to give some general rules of application for the CIs studied. These rules of application are for the different scenarios considered in the simulation experiments, scenarios that correspond to realistic values of prevalence, sensitivities and specificities in clinical practice. Based on the sample size, which in practice is the only parameter set by the researcher, the rules are the following:

- a) For the ratio  $\omega^+$ , use the logarithmic CI, whatever the sample size may be, although when  $n \geq 200$  we can also use the Wald, the Fieller and the Bootstrap intervals.
- b) For the ratio  $\omega^-$ , use the Wald CI, whatever the sample size may be.

## <span id="page-16-0"></span>5. SAMPLE SIZE

An important question when comparing two parameters is the calculation of the sample size necessary to compare the parameters with a determined error and power. In the context of the comparison of the LRs, Roldán-Nofuentes and Luna [\[12\]](#page-26-4) proposed a method to calculate the sample size to solve the hypothesis test  $H_0: \ln(\omega) = 0$  vs  $H_1: \ln(\omega) \neq 0$ . We then study the same problem but from the perspective of the CIs. Therefore, we study the problem of calculating the sample size necessary to estimate the ratio between the two LRs with a precision  $\delta$  and a confidence 100 (1 –  $\alpha$ ) %. As in the previous sections, we consider that  $\omega$  is  $ω<sup>+</sup>$  or  $ω<sup>-</sup>$ . Let us first consider the Wald CI, which can be applied both to estimate  $ω<sup>+</sup>$  (with  $n \geq 200$ ) and  $\omega^{-}$  (for any sample size). Based on the asymptotic normality of the estimator of  $\omega$ , it is verified that

<span id="page-16-1"></span>
$$
\widehat{\omega} \in \omega \pm z_{1-\alpha/2} \sqrt{\text{Var}(\widehat{\omega})},
$$

i.e. the probability of obtaining an estimator  $\hat{\omega}$  is in this interval with a probability 100(1−α)%. Let us consider that  $LR_2 > LR_1$  and, therefore, that  $\omega < 1$  (the Wald interval will be lower than one) and let  $\delta$  be the precision set by the researcher. As it has been assumed that  $\omega < 1$ , then  $\delta$  must be lower than one, and if we want to have a high level of precision then  $\delta$  must be a small value. The sample size  $n$  is calculated from the expression

(5.1) 
$$
\delta = z_{1-\alpha/2} \omega \sqrt{\frac{\text{Var}(\widehat{LR}_1)}{LR_1^2} + \frac{\text{Var}(\widehat{LR}_2)}{LR_2^2} - \frac{2\text{Cov}(\widehat{LR}_1, \widehat{LR}_2)}{LR_1LR_2}}.
$$

This equation is obtained from the Wald CI (equation  $(3.10)$ ). Substituting the variances and the covariance with their respective expressions given in equations  $(3.4)$  and clearing n we obtain the expression of the sample size to estimate  $\omega$  with a precision  $\delta$  and a confidence 100 (1 –  $\alpha$ )%. For  $\omega^+$  the equation of the sample size is

$$
(5.2) \quad n = \left(\frac{z_{1-\alpha/2} \omega^{+}}{\delta}\right)^{2} \left[\sum_{h=1}^{2} \left(\frac{1-Se_{h}}{\pi Se_{h}} + \frac{Sp_{h}}{\pi(1-Sp_{h})}\right) - \frac{2 \varepsilon_{1}}{\pi Se_{1}Se_{2}} - \frac{2 \varepsilon_{0}}{\pi(1-Sp_{1})(1-Sp_{2})}\right],
$$

<span id="page-16-2"></span>and for  $\omega^-$  is

$$
(5.3) \quad n = \left(\frac{z_{1-\alpha/2} \omega^{-}}{\delta}\right)^2 \left[ \sum_{h=1}^2 \left( \frac{Se_h}{\pi (1 - Se_h)} + \frac{1 - Sp_h}{\pi Sp_h} \right) - \frac{2 \varepsilon_1}{\pi (1 - Se_1)(1 - Se_2)} - \frac{2 \varepsilon_0}{\pi Sp_1 Sp_2} \right].
$$

If it is considered that  $\omega > 1$  (and consequently the Wald CI is higher than one) the BDTs can always be permuted and  $\omega$  will then be lower than one. Another alternative consists of setting a value for a precision  $\delta'$ , in a similar way to the previous situation when  $\omega < 1$ , and then apply equation [\(5.2\)](#page-16-1) or [\(5.3\)](#page-16-2) considering  $\delta = \hat{\omega}^2 \delta'$ . As is explained at the end of Section [3,](#page-3-0) this is due to the fact that if  $(L_{\omega}, U_{\omega})$  is the Wald CI for  $\omega = LR_1/LR_2 < 1$ end of Section 3, this is due to the fact that if  $(L_{\omega}, U_{\omega})$  is the Wald CI for  $\omega = LR_1/LR_2 < 1$ <br>then the Wald CI for  $\omega' = 1/\omega = LR_2/LR_1$  is  $(\frac{L_{\omega}}{\tilde{\omega}^2}, \frac{U_{\omega}}{\tilde{\omega}^2})$ . It is easy to check that the calculated value of the sample size n is the same both if  $\omega < 1$  (with precision  $\delta$ ) and if  $\omega > 1$  (with precision  $\delta = \widehat{\omega}^2 \delta'$ .

In order to be able to apply the previous equations, it is necessary to know the sensitivities, the specificities (and therefore the LRs,  $\omega^+$  and  $\omega^-$ ), the dependence factors between the two BDTs  $(\varepsilon_i)$  and the prevalence  $(\pi)$ . In practice, these values can be estimated from a pilot sample or can be obtained from another similar study. Therefore, the method to calculate the sample size requires us to know some estimations of the accuracy (Se and Sp) of each BDT, of the dependence factors between the BDTs and of the disease prevalence, obtained for example from a pilot study or from other previous studies. The method to calculate the size of the sample consists of the following steps:

- **Step 1.** Take a pilot sample sized  $n_0$  (in general terms,  $n_0 \ge 200$  if  $\omega^+$  is estimated to then be able to calculate the Wald CI), and with this sample we calculate  $Se<sub>h</sub>$ ,  $\widehat{Sp}_h$  (and therefore  $\widehat{LR}_h$ ,  $\widehat{\omega}^+$  and  $\widehat{\omega}^-$ ),  $\widehat{\varepsilon}_i$  and  $\widehat{\pi}$ . The Wald CI for  $\omega$  is then calculated, and if this interval has a precision  $\delta$ , i.e.  $z_{1-\alpha/2} \sqrt{\widehat{\text{Var}}(\hat{\omega})} \leq \delta$ , then the required precision has been reached; if not, go to the following step.
- **Step 2.** Based on the estimations obtained in Step 1, calculate the sample size n applying equation  $(5.2)$  or  $(5.3)$ .
- **Step 3.** Take the sample of n individuals (add  $n n_0$  individuals to the initial pilot sample), and from this new sample we calculate  $Se_h$ ,  $Sp_h$ ,  $\hat{\epsilon}_i$ ,  $\hat{\pi}$  and the Wald CI. If the Wald CI has a precision  $\delta$ , then the set precision has been achieved; if not, consider the new sample to be a pilot sample  $(n_0 = n)$  and go back to Step 1.

This proposed procedure to calculate the sample size is iterative, and therefore it does not guarantee that with the sample size calculated we can then estimate the parameter  $\omega$ with the required precision. Moreover, if the researcher sets a precision  $\delta^+$  to estimate  $\omega^+$  and also sets a precision  $\delta^-$  to estimate  $\omega^-$ , once both sample sizes have been calculated through the previous method, the researcher must take a sample size of at least the maximum of the two sample sizes, to thus guarantee the precision in both estimations. In general, the calculation of the sample size makes sense when the confidence interval for  $\omega$  does not contain the value one, since in this situation (the interval contains the value one) the equality of both LRs is not rejected and it does not make sense to determine how much larger one LR is compared to the other. Nevertheless, if the pilot sample is small (for example to estimate  $\omega^{-}$ ) and the Wald CI for  $\omega^-$  contains the value 1, it may be useful to calculate the sample size to estimate the  $\omega^-$ . In this situation, the Wald CI for  $\omega^-$  will be very wide (as the pilot sample is small) and may contain the value 1 even if  $LR_1^-$  and  $LR_2^-$  are different.

The calculation of the sample size depends on the estimations obtained from an initial pilot sample. In order to study the effect that this sample has on the calculation of the sample size, simulation experiments were carried out which were similar to those carried out in Section [4.](#page-8-0) From the values of the parameters, we calculated the sample size n applying equation  $(5.2)$  or [\(5.3\)](#page-16-2) depending on the case, taking a precision equal to 0.10, and we then generated  $N =$  $10,000$  random samples of multinomial distributions sized n. In each one of the N random samples, we calculated the sample size  $n'_i$  from the estimators calculated with the random sample, and then calculated the average sample size  $\bar{n} = \sum n'_i/N$  and the relative bias  $RB(n') =$  $(\bar{n}-n)/n$ . Table [6](#page-18-0) shows the results obtained for the scenarios considered in Tables [2](#page-11-0) and [4](#page-14-0)  $(\omega \neq 1)$ . From the results, it holds that the dependence factors  $\varepsilon_i$  have an important effect on the calculation of the sample size, the sample size is smaller when the dependence factors are larger. Moreover, the increase in the prevalence means an increase (decrease) in the sample size to estimate  $\omega^+$  ( $\omega^-$ ). The relative biases obtained are very small, and therefore the sample sizes calculated from equations  $(5.2)$  and  $(5.3)$  are robust. Consequently, the initial pilot sample does not have an important effect on the determination of the sample size to estimate  $\omega$ .

<span id="page-18-0"></span>

| $\omega^+ = 2.111, \ \omega^- = 0.444,$                       |                                                        |      |      |  |  |  |  |  |  |  |
|---------------------------------------------------------------|--------------------------------------------------------|------|------|--|--|--|--|--|--|--|
| $Se_1 = 0.95$ , $Sp_1 = 0.90$ , $Se_2 = 0.90$ , $Sp_2 = 0.80$ |                                                        |      |      |  |  |  |  |  |  |  |
|                                                               |                                                        |      |      |  |  |  |  |  |  |  |
| Sample size for $\omega^+$                                    |                                                        |      |      |  |  |  |  |  |  |  |
| $\pi = 10\%$<br>$\pi=25\%$<br>$\pi = 50\%$                    |                                                        |      |      |  |  |  |  |  |  |  |
| $\varepsilon_1 = 0.0225, \ \varepsilon_0 = 0.0400$            |                                                        |      |      |  |  |  |  |  |  |  |
| Sample size                                                   | 958                                                    | 1073 | 1571 |  |  |  |  |  |  |  |
| Average sample size                                           | 981                                                    | 1084 | 1597 |  |  |  |  |  |  |  |
| Relative bias $(\%)$                                          | 2.40                                                   | 1.03 | 1.66 |  |  |  |  |  |  |  |
|                                                               | $\varepsilon_1 = 0.0360, \; \; \varepsilon_0 = 0.0640$ |      |      |  |  |  |  |  |  |  |
| Sample size                                                   | 701                                                    | 786  | 1152 |  |  |  |  |  |  |  |
| Average sample size                                           | 734                                                    | 796  | 1160 |  |  |  |  |  |  |  |
| Relative bias $(\%)$                                          | 4.71                                                   | 1.27 | 0.69 |  |  |  |  |  |  |  |
|                                                               |                                                        |      |      |  |  |  |  |  |  |  |
| Sample size for $\omega^-$                                    |                                                        |      |      |  |  |  |  |  |  |  |
| $=$ $-10^{7}$<br>2507<br>- ⊭∩07                               |                                                        |      |      |  |  |  |  |  |  |  |

**Table 6:** Sample size to estimate  $\omega$ .

 $LR_1^+ = 9.5$ ,  $LR_2^+ = 4.5$ ,  $LR_1^- = 0.056$ ,  $LR_2^- = 0.125$ ,

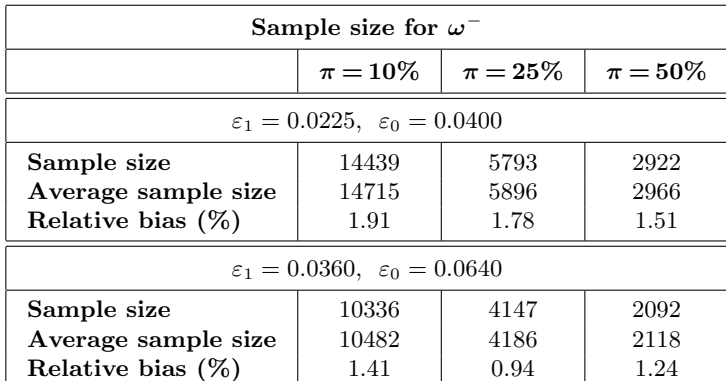

If the initial pilot sample has a small or moderate size, then in order to estimate  $\omega^+$ we use the logarithmic CI. In this situation, the process is similar to the previous one, and the sample size is calculated from the equation  $\ln(\delta) = z_{1-\alpha/2} \sqrt{\text{Var}[\ln(\hat{\omega}^+)]}$ , where the expression of  $Var\left[\ln(\hat{\omega}^+)\right]$  is given in equation [\(3.8\)](#page-6-2). Following a similar process to the previous one, it holds that

$$
(5.4) \qquad n = \left(\frac{z_{1-\alpha/2}}{\ln(\delta)}\right)^2 \left[\sum_{h=1}^2 \left(\frac{1-Se_h}{\pi Se_h} + \frac{Sp_h}{\pi(1-Sp_h)}\right) - \frac{2\,\varepsilon_1}{\pi Se_1Se_2} - \frac{2\,\varepsilon_0}{\pi(1-Sp_1)(1-Sp_2)}\right].
$$

## <span id="page-19-0"></span>6. APPLICATIONS

The results obtained were applied to two real examples: a study of the diagnosis of coronary disease and another study of the diagnosis of colorectal cancer.

#### 6.1. Diagnosis of coronary disease

The results obtained were applied to the study of Weiner et al. [\[16\]](#page-26-16) on the diagnosis of coronary disease, which is a widely used study to illustrate statistical methods for the estimation and comparison of parameters of BDTs. Weiner et al. studied the diagnosis of coronary artery disease using as diagnostic tests the exercise test and the resting EKG, and the coronary arteriography as a GS. Table [7](#page-19-1) shows the frequencies obtained by applying the three medical tests to a sample of  $1,465$  males, where  $T_1$  models the result of the exercise test,  $T_2$  models the result of the resting EKG and  $D$  the result of the GS. Table [7](#page-19-1) also shows the estimations of the LRs  $(\omega)$  and their standard errors (SE), as well as the CIs for  $\omega^+$  and  $\omega^{\perp}$ .

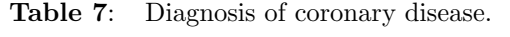

<span id="page-19-1"></span>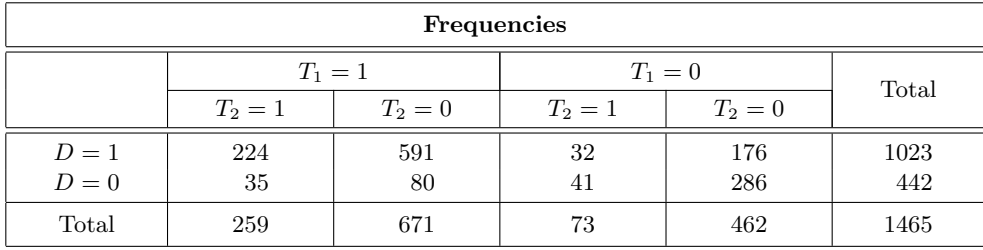

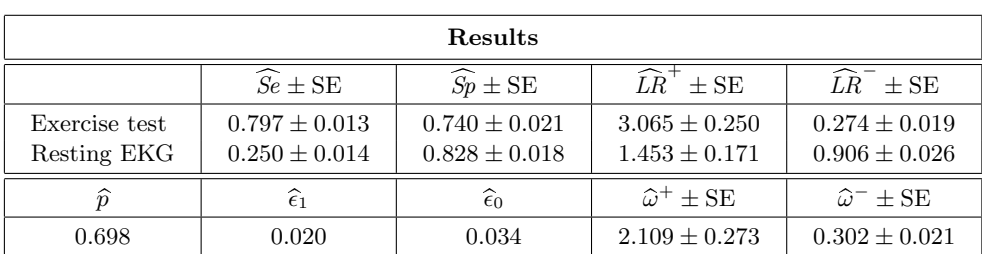

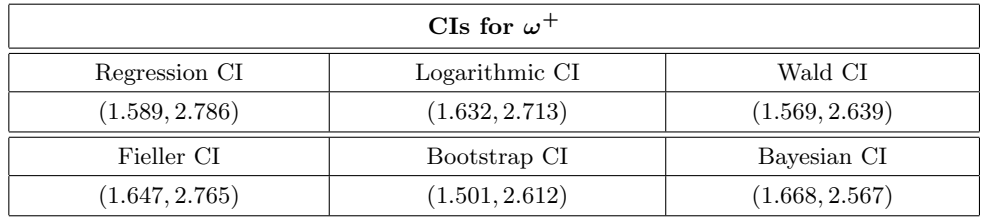

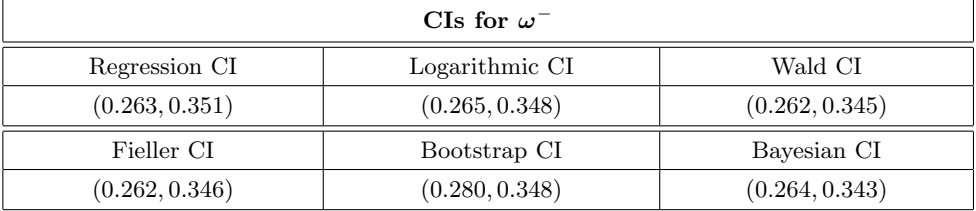

For  $\omega^+$ , from any of the six CIs (all of them are greater than one) it holds that the positive LR of the exercise test is significantly larger than the positive LR of the resting EKG, i.e. a positive result in the exercise test is more indicative of the presence of the disease than a positive result in the resting EKG. Interpreting the results of the logarithmic CI, the positive LR of the exercise test is (with a confidence of 95%) a value between 1.632 and 2.713 times larger than the positive LR of the resting EKG.

Regarding  $\omega^{-}$ , all of the CIs intervals (all are less than one) we reject the equality of the two negative LRs, and it holds that a negative result for the resting EKG is more indicative of the absence of the disease than a negative result of the exercise test. Interpreting the Wald CI, the negative LR of the resting EKG is (with a confidence of 95%) a value between 2.872  $(= 0.262/0.302^2)$  and 3.783  $(= 0.345/0.302^2)$  times larger than the negative LR of the exercise test.

Moreover, in order to illustrate the method to calculate the sample size, we are going to consider that the researcher wants to estimate  $\omega^+$  with a precision equal to 0.10, which can be considered to be a high precision. The Wald CI for  $\omega^+$  is (1.569, 2.639), and therefore multiplying this interval by  $1/(\hat{\omega}^+)^2 = 1/2.109^2$  it holds that the 95% Wald CI for  $\omega^+ =$ <br> $I P^+ / I P^+$  is (0.252.0.592), and the precision is 0.19, As 0.19 is higher than 0.10, it is  $LR_2^+/LR_1^+$  is  $(0.353, 0.593)$ , and the precision is 0.12. As 0.12 is higher than 0.10, it is necessary to increase the sample size to estimate  $\omega^+$  with the required precision. Setting the confidence at 95% and taking  $\delta = (\hat{\omega}^+)^2 \delta' = 2.109^2 \times 0.10 \approx 0.445$ , applying equation [\(5.2\)](#page-16-1) it holds that  $n = 2,146$ . Consequently, it is necessary to add 681 new individuals to the initial sample of 1,465 individuals, and once the data are obtained it is necessary to check that the required precision has been achieved.

## 6.2. Diagnosis of colorectal cancer

The results obtained were applied to a study of the diagnosis of colorectal cancer, using as diagnostic tests Fecal Occult Blood Testing (FOBT) and Fecal Immunochemical Testing (FIT), and the biopsy as the GS. Table [8](#page-21-0) shows the results obtained by applying the three tests to a sample of 168 adult men with suspicious symptoms of the disease, where the variable  $T_1$  models the result of the FOBT,  $T_2$  models the result of the FIT and D models the result of the biopsy. This data came from a study carried out at the University Hospital of Granada (Spain). Table [8](#page-21-0) also shows the estimations of the LRs, their standard errors and the confidence intervals for  $\omega^+$  and  $\omega^-$ . Applying the rule given in Section [4.3,](#page-16-3) as  $n = 168 < 200$  the logarithmic CI for  $\omega^+$  must be used in addition to the Wald CI for  $\omega^-$ . For  $\omega^+$ , the logarithmic CI contains the value one, and therefore we do not reject the equality of both positive LRs. Regarding  $\omega^{-}$ , the Wald CI does not contain the value one, and therefore we reject the equality of both negative LRs. Thus, a negative result for the FOBT is more indicative of the presence of colorectal cancer than a negative result for the FIT. The negative LR of the FOBT is (with a confidence of 95%) a value between 1.321 and 3.183 times larger than the negative LR of the FIT. The Wald CI for  $1/\omega^-$  is (0.260, 0.628), calculated as  $(1.321/2.252^2, 3.183/2.252^2)$ .

In order to illustrate in this example the method of sample size calculation, let us suppose that the researchers want to estimate  $1/\omega^-$  with a precision equal to 0.10, or in other words, to estimate  $\omega^-$  with a precision of  $0.10 \times (\hat{\omega}^-)^2 = 0.10 \times 2.252^2 \approx 0.50$ . As with the sample of 168 individuals the precision obtained with the Wald CI for  $\omega^-$  is 0.931 > 0.50, or rather a precision equal to 0.184 (> 0.10) with the Wald CI for  $1/\omega^-$ , then it is necessary to calculate the sample size. Considering the sample of 168 individuals to be a pilot sample, applying equation [\(5.3\)](#page-16-2) it holds that  $n = 561$ . Therefore, 561 individuals are needed (we have to add 393 to the sample of 168) in order to estimate  $\omega^{-}$  (1/ $\omega^{-}$ ) with a precision equal to 0.50 (0.10) with a confidence of 95%.

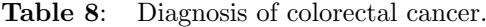

<span id="page-21-0"></span>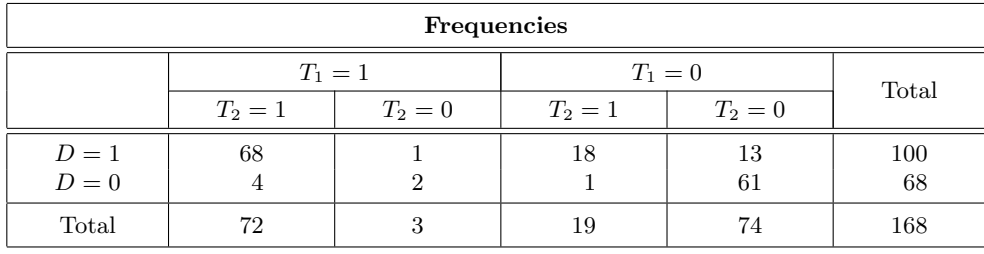

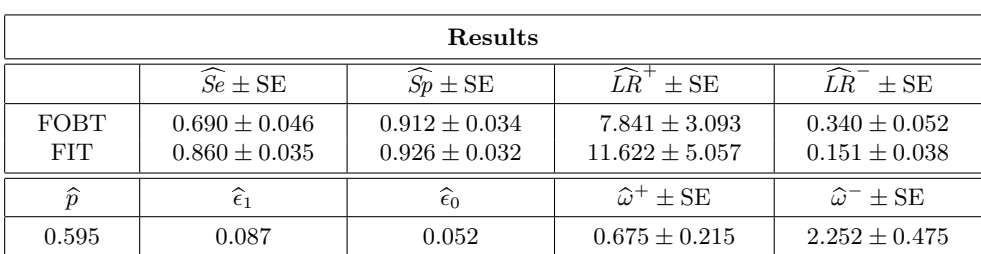

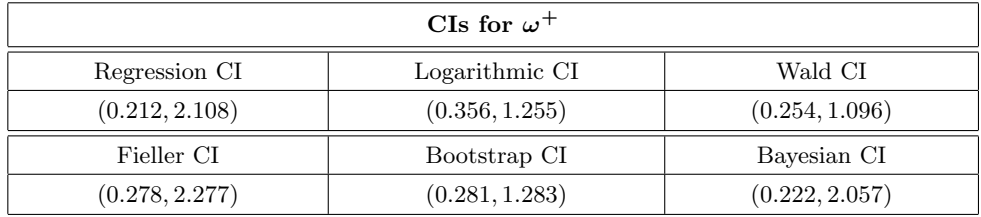

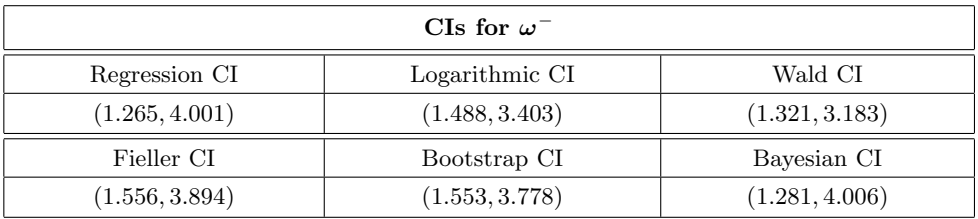

## <span id="page-22-0"></span>7. DISCUSSION

The LRs are parameters that are used to assess and compare the effectiveness of BDTs, and only depend on the accuracy (sensitivity and specificity) of the BDT. The comparison of the positive (negative) LRs of two BDTs subject to a paired design is a topic which has not been widely studied in Statistical literature and consists of the comparison of two relative risks subject to the same type of design. The previous studies  $([10, 6, 12, 3])$  $([10, 6, 12, 3])$  $([10, 6, 12, 3])$  $([10, 6, 12, 3])$  $([10, 6, 12, 3])$  $([10, 6, 12, 3])$  $([10, 6, 12, 3])$  $([10, 6, 12, 3])$  $([10, 6, 12, 3])$  focused mainly on the study of hypothesis tests to compare the positive (negative) LRs of the two BDTs. The comparison of the positive (negative) LRs through CIs has been the object of the very little research, and the studies that have been published by Pepe  $[10]$  and Roldán-Nofuentes and Luna [\[12\]](#page-26-4) have focused on proposing CIs without dealing with this question in more depth. In this article, we extend the scope of these previous studies, proposing four new intervals: three of which are frequentist (Wald, Fieller and Bootstrap) and one which is Bayesian. The Wald and Fieller intervals are based on the asymptotic normality of the ratio of the LRs, and the Bootstrap interval is based on the fact that the bootstrap estimator of the ratio of the LRs can be transformed to a normal distribution. Regarding the Bayesian interval, this was obtained by applying the Monte Carlo method considering a priori non-informative distributions. The importance of the study of the CIs for the ratio of the positive (negative) LRs does not only lie in the fact that these CIs allow us to compare the two positive (negative) LRs, but also that it allows us to determine (when the equality of both CIs is rejected) how much bigger one CI than the other, which means an advantage over the hypothesis tests.

The comparison of the asymptotic behaviour of the six CIs was studied through simulation experiments. The results of these experiments has shown that, in the scenarios considered, in order to estimate the ratio  $\omega^+ = LR_1^+/LR_2^+$ , in general terms, the intervals with the best behaviour are the logarithmic (for all the sample sizes), the Wald, Fieller and Bootstrap intervals (these last three for large or very large samples); whereas in order to estimate  $\omega^{-} = LR_1^{-}/LR_2^{-}$  the interval with the best behaviour is the Wald interval (for all of the samples sizes). The use of different CIs for  $\omega^+$  and for  $\omega^-$  may be due to the convergence to the normal distribution of the estimators. For an informative BDT, i.e. for a BDT whose Youden index is higher than 0 ( $Y = Se + Sp - 1 > 0$ ), it must be verified that  $LR^+ > 1$  and that  $LR<sub>-</sub>$  (1. Then, considering that the two BDTs are informative (as should be the case in clinical practice),  $\omega^+$  is the ratio between two values greater than 1 and  $\omega^-$  is the ratio between two values lower than 1. For  $\omega^+$ ,  $\ln \hat{\omega}^+$  converges better to the normal distribution<br>than  $\hat{\omega}^+$  for  $\omega \leq 200$ , but when  $\omega > 200$  hath  $(\hat{\omega}^+ \text{ and } \ln \hat{\omega}^+)$  has a good proposition to than  $\hat{\omega}^+$  for  $n < 200$ , but when  $n \geq 200$  both  $(\hat{\omega}^+$  and  $\ln \hat{\omega}^+)$  has a good approximation to<br>the narmed distribution. The Weld CI for  $\omega^-$  has a hatter asymptotic helevisure than the the normal distribution. The Wald CI for  $\omega^-$  has a better asymptotic behaviour than the logarithmic CI for  $\omega^-$ , which must be due to the fact that  $\hat{\omega}^-$  converges more quickly to the normal distribution (even with large samples) than  $\ln \widehat{\omega}^-$ .

An important question when comparing parameters of two BDTs is the calculation of the sample size necessary to compare the parameters based on certain specifications. When a hypothesis test is carried out, the sample size is calculated based on an error  $\alpha$ , a power  $\theta$  and a difference (or ratio) to be detected among the parameters. Roldán-Nofuentes and Luna [\[12\]](#page-26-4) proposed a method to calculate sample size to solve the hypothesis test  $(H_0: \ln \omega = 0)$  of equality of the positive (negative) LRs. This article proposes, as a complement to the study of the CIs, a method to determine the sample size necessary to estimate the ratio between the LRs with a previously set precision. This is a topic that has never been studied and,

therefore, represents a contribution to Statistical literature on the subject analysed in this article. The method, which is based on the Wald (logarithmic) CI, requires knowledge of the estimations of the sensitivities, specificities, dependence factors and disease prevalence. These estimations can be obtained from a pilot sample or another similar study and, therefore, as it depends on the pilot sample selected. Therefore, the method does not guarantee that with the calculated sample size the parameter  $\omega$  can be estimated with the set precision, and it is necessary to check this precision.

The intervals studied in this article can also be applied when the sample design is case-control. In this type of design, the two BDTs are applied to all of the individuals in two random samples, one of  $n_1$  individuals with the disease and another one of  $n_2$  individuals without the disease. If this type of sampling is used, two multinomial distributions are involved, one for the case sample, whose probabilities are  $p_{ij} = Se_1^i(1 - Se_1)^{1-i} Se_2^j(1 - Se_2)^{1-j} + \delta_{ij} \varepsilon_1$ with  $\sum p_{ij} = 1$ , and the other for the control sample, whose probabilities are  $q_{ij} =$  $Sp_1^{1-i}(1-Sp_1)^i Sp_2^{1-j}(1-Sp_2)^j + \delta_{ij} \varepsilon_0$  with  $\sum q_{ij} = 1$ . Here, the variances-covariances of the sensitivities and specificities, obtained applying the delta method, are

$$
\operatorname{Var}(\widehat{Se}_h) \approx \frac{Se_h(1-Se_h)}{n_1}, \qquad \operatorname{Var}(\widehat{Sp}_h) \approx \frac{Sp_h(1-Sp_h)}{n_2},
$$

$$
\operatorname{Cov}(\widehat{Se}_1, \widehat{Se}_2) \approx \frac{\varepsilon_1}{n_1}, \qquad \operatorname{Cov}(\widehat{Sp}_1, \widehat{Sp}_2) \approx \frac{\varepsilon_0}{n_2}.
$$

The equations of the estimators and of the variances-covariances given in the regression, logarithmic, Wald and Fieller intervals are valid substituting s with  $n_1$  and r with  $n_2$ . Regarding the Bootstrap interval, it is necessary to generate  $B$  samples with replacement from the case sample and another B samples with replacement from the control sample, and the process is the same as the one described in Section [3.5.](#page-7-0) Regarding the Bayesian interval, the process is similar substituting s with  $n_1$  and r with  $n_2$ .

The methodology used in this article, both to obtain the CIs and to calculate the sample size, can be used to compare other parameters of BDTs, e.g. the odds ratios. The odds ratio of a BDT is defined as  $OR = SeSp/[(1 - Se)(1 - Sp)]$  and is a measure of the association between the BDT and the GS. It is easy to check that the ratio of the odds ratios of two BDTs is  $LR_1^+LR_2^-/(LR_1^-LR_2^+)$ , and therefore from this expression it is possible to deduce CIs similar to those given in Section [3](#page-3-0) and can also be applied to the same procedure as in Section [5](#page-16-0) to determine the sample size necessary to compare the odds ratios of two BDTs through a CI.

In this manuscript we studied the comparison of the LRs of two binary diagnostic tests. When the diagnostic test is quantitative, its accuracy is measured by the area under the ROC curve. The LRs are related to the equation of the ROC curve. Thus, for a single quantitative diagnostic test, for each one of the cut off points  $c$  of the estimated ROC curve a value for  $Se$ and a value  $1 - \widehat{Sp}$  are obtained, and therefore a value for  $\widehat{LR}^+$  (and another one for  $\widehat{LR}^-$ ). For  $\widehat{LR}^+$ , its numerator  $\widehat{Se}$  is the "y" coordinate of the estimated ROC curve, and the denominator  $1 - \widehat{Sp}$  is the "x" coordinate of the estimated ROC curve. The estimator of LR for an interval  $(c_1, c_2)$  of test values corresponds to the slope of the line segment between  $c_1$  and  $c_2$ on the estimated ROC curve. In the case of two quantitative diagnostic test, for each cut off point of each estimated ROC curve, we obtain a value for  $\hat{\omega}^+$  and another one for  $\hat{\omega}^-$ , and therefore it is negative to calculate the CL studied in Section 2. therefore it is possible to calculate the CIs studied in Section [3.](#page-3-0)

## <span id="page-24-0"></span>A. APPENDIX

The asymptotic variances-covariances of all of the parameters were obtained applying the delta method. Let  $\boldsymbol{\theta} = (Se_1, Sp_1, Se_2, Sp_2)^\top$  be a vector whose components are the sensitivities and the specificities, let  $\bm{L}\bm{R}=\left(LR_1^+,LR_2^+,LR_1^-,LR_2^-\right)^{\top}$  be a vector whose components are the positive LRs and the negative LRs, and  $\boldsymbol{\omega} = (\omega^+, \omega^-)^T$ . The matrix of asymptotic variances-covariances of  $\widehat{\boldsymbol{\theta}}$  is

$$
\Sigma_{\widehat{\boldsymbol{\theta}}} = \left(\frac{\partial \boldsymbol{\psi}}{\partial \boldsymbol{\theta}}\right) \Sigma_{\widehat{\boldsymbol{\psi}}} \left(\frac{\partial \boldsymbol{\psi}}{\partial \boldsymbol{\theta}}\right)^{\!\top}\!\!.
$$

Regarding the LRs, the matrix of asymptotic variances-covariances of  $\widehat{LR}$  is

$$
\Sigma_{\widehat{\boldsymbol{LR}}} = \left(\frac{\partial \boldsymbol{LR}}{\partial \boldsymbol{\theta}}\right) \Sigma_{\widehat{\boldsymbol{\theta}}} \left(\frac{\partial \boldsymbol{LR}}{\partial \boldsymbol{\theta}}\right)^{\!\top}\!\!.
$$

Finally, the matrix of asymptotic variances-covariances of  $\hat{\omega}$  is

$$
\Sigma_{\hat{\omega}} = \left(\frac{\partial \omega}{\partial \theta}\right) \Sigma_{\hat{\theta}} \left(\frac{\partial \omega}{\partial \theta}\right)^{\!\!\top}.
$$

The matrix of asymptotic variances-covariances of  $\ln(\hat{\omega})$  is calculate in a similar way, i.e.

$$
\Sigma_{\text{ln}(\widehat{\boldsymbol{\omega}})} = \left(\frac{\partial \ln(\boldsymbol{\omega})}{\partial \boldsymbol{\theta}}\right) \Sigma_{\widehat{\boldsymbol{\theta}}} \left(\frac{\partial \ln(\boldsymbol{\omega})}{\partial \boldsymbol{\theta}}\right)^{\!\!\top}\!\!.
$$

Performing the algebraic operations in each one of the previous expressions and substituting each parameter with its estimator, we obtain the asymptotic variances-covariances given in the equations  $(3.3)$ ,  $(3.4)$ ,  $(3.5)$  and  $(3.8)$  respectively.

## <span id="page-25-0"></span>B. APPENDIX

The selection of the CI with the best asymptotic behaviour was made through the following steps:

- 1) Choose the CIs with the least failures  $(CP > 93\%);$
- 2) Choose the CIs which are the most precise (lowest AL) and among those which have a CP closest to 95%.

The first step in this method establishes that the CI does not fail when  $\text{CP} > 93\%$ . The confidence level was set at 95%, i.e.  $\gamma = 1 - \alpha = 0.95$  was set as the nominal confidence and, therefore, a nominal error  $\alpha = 5\%$ . Let  $\gamma^*$  be the calculated CP, then  $\Delta \alpha = \gamma^* - \gamma = \alpha - \alpha^*$ , where  $\alpha^*$  is the type I error. Furthermore, the hypothesis test to check the equality of the two LRs is  $H_0: LR_1 = LR_2$  vs  $H_1: LR_1 \neq LR_2$ , which is equivalent to checking  $H_0: \omega = 1$  vs  $H_0: \omega \neq 1$ . In Step 1, a CI fails if CP  $\leq 93\%$ , i.e. if  $\Delta \alpha \leq -2$ . In this situation, the type I error of the hypothesis test is  $\geq 7\%$ , and therefore it is a very liberal hypothesis test and can give false significances. If  $\Delta \alpha > 2\%$ , i.e. CP > 97%, then the hypothesis test is very conservative (its type I error is very small,  $\langle 3\% \rangle$ , but does not give false significances. Therefore, the choice of the CI is linked to the decisions of the hypothesis test, and it is preferable to choose a conservative test rather than a very liberal one (as there will be no false significances due to the fact that its type I error is lower than the nominal one).

# ACKNOWLEDGMENTS

This research was supported by the Spanish Ministry of Economy, Grant Number MTM2016-76938-P. We thank the two referees, the Associate Editor and the Editor (M. Ivette Gomes) of REVSTAT for their helpful comments that improved the quality of the paper.

#### REFERENCES

- <span id="page-26-3"></span>[1] Biggerstaff, B.J. (2000). Comparing diagnostic tests: a simple graphic using likelihood ratios, Statistics in Medicine, 19, 649–663.
- <span id="page-26-11"></span>[2] Boos, D.D. and STEFANSKI, L.A. (2013). *Essential Statistical Inference. Theory and Method.* Springer, New York.
- <span id="page-26-5"></span>[3] DOLGUN, N.A.; GOZUKARA, H. and KARAAGAOGLU, E. (2012). Comparing diagnostic tests: test of hypothesis for likelihood ratios, Journal of Statistical Computation and Simulation, 82, 369–381.
- <span id="page-26-9"></span>[4] Efron, B. and Tibshirani, R.J. (1993). An Introduction to the Bootstrap, Chapman and Hall, New York.
- <span id="page-26-8"></span>[5] FIELLER, E.C. (1940). The biological standardization of insulin, *Journal of the Royal Statis*tical Society,  $7, 1-64$ .
- <span id="page-26-2"></span>[6] Leisenring, W. and Pepe, M.S. (1998). Regression modelling of diagnostic likelihood ratios for the evaluation of medical diagnostic tests, Biometrics, 54, 444–452.
- <span id="page-26-13"></span>[7] MARTÍN-ANDRÉS, A. and ÁLVAREZ-HERNÁNDEZ, M. (2014). Two-tailed asymptotic inferences for a proportion, Journal of Applied Statistics, 41, 1516–1529.
- <span id="page-26-14"></span>[8] MARTÍN-ANDRÉS, A. and ÁLVAREZ-HERNÁNDEZ, M. (2014). Two-tailed approximate confidence intervals for the ratio of proportions, Statistics and Computing, 24, 65–75.
- <span id="page-26-15"></span>[9] MONTERO-ALONSO, M.A. and ROLDÁN-NOFUENTES, J.A. (2019). Approximate confidence intervals for the likelihood ratios of a binary diagnostic test in the presence of partial disease verification, Journal of Biopharmaceutical Statistics, 29, 56–81.
- <span id="page-26-0"></span>[10] Pepe, M.S. (2003). The Statistical Evaluation of Medical Tests for Classification and Prediction, Oxford University Press, New York.
- <span id="page-26-12"></span>[11] PRICE, R.M. and BONETT, D.G. (2004). An improved confidence interval for a linear function of binomial proportions, Computational Statistics and Data Analysis, 45, 449–456.
- <span id="page-26-4"></span>[12] ROLDÁN-NOFUENTES, J.A. and LUNA DEL CASTILLO, J.D. (2007). Comparison of the likelihood ratios of two binary diagnostic tests in paired designs, Statistics in Medicine, 26, 4179– 4201.
- <span id="page-26-10"></span>[13] Shao, J. and Tu, D. (1995). The Jackknife and Bootstrap, Springer, New York.
- <span id="page-26-6"></span>[14] Vacek, P.M. (1985). The effect of conditional dependence on the evaluation of diagnostic tests, Biometrics, 41, 959–968.
- <span id="page-26-7"></span>[15] Wald, A. (1943). Tests of statistical hypotheses concerning several parameters when the number of observations is large, *Transactions of the American Mathematical Society*, 5, 426– 482.
- <span id="page-26-16"></span>[16] Weiner, D.A.; Ryan, T.J.; McCabe, C.H.; Kennedy, J.W.; Schloss, M.; Tristani, F.; Chaitman, B.R. and Fisher, L.D. (1979). Correlations among history of angina, ST-segment and prevalence of coronary artery disease in the coronary artery surgery study (CASS), New England Journal of Medicine, 301, 230–235.
- <span id="page-26-1"></span>[17] Zhou, X.H.; Obuchowski, N.A. and McClish, D.K. (2011). Statistical Methods in Diagnostic Medicine, Second Edition, Wiley, New York.